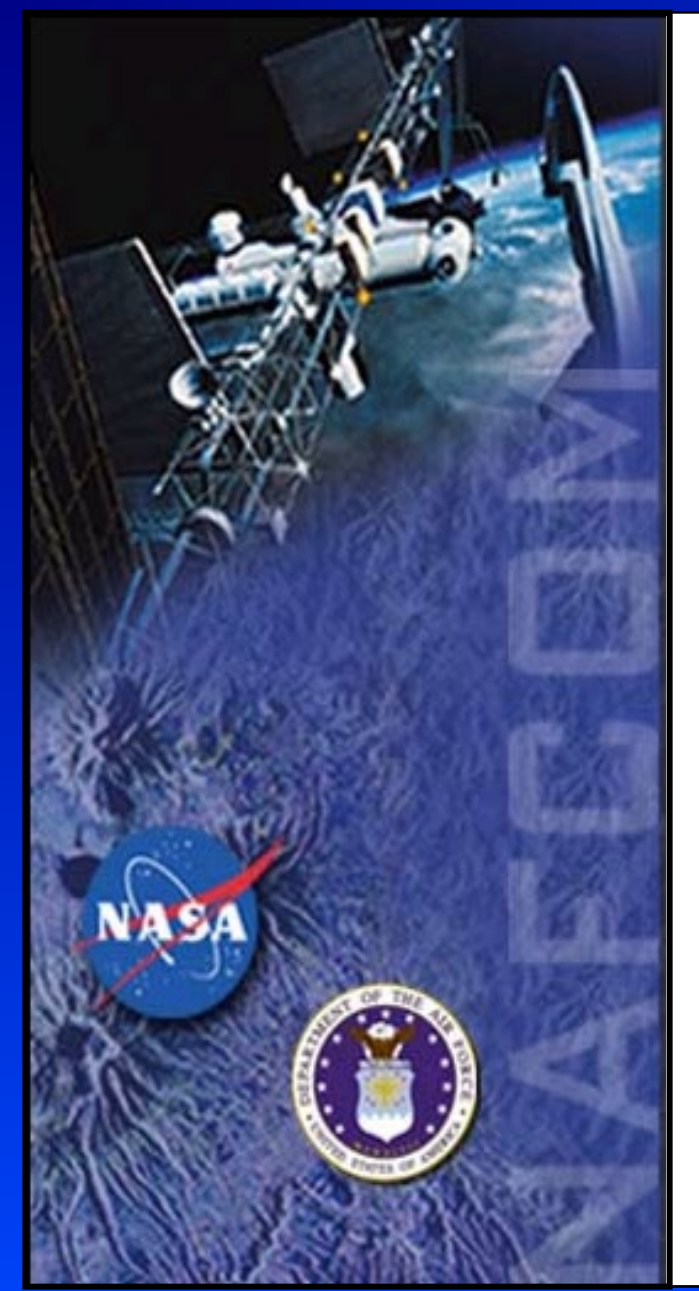

# Risk Analysis in the NASA/Air Force Cost Model

#### Christian Smart, Ph.D., CCEA

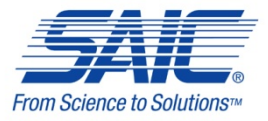

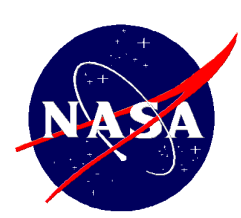

# NAFCOM Description

- NAFCOM is a **parametric** estimating tool for space hardware.
- Uses **cost estimating relationships (CERs)** which correlate historical costs to mission characteristics to predict new project costs
- It is based on **historical** NASA and Air Force **space projects**
- It is intended to be used in the **very early phases** of a development project.
- NAFCOM can be used at the **subsystem or component** levels and estimates **development and production** costs.
- NAFCOM is applicable to various types of missions (**manned spacecraft, unmanned spacecraft, and launch vehicles**).
- There are two versions of the model: a **government version** that is restricted and a **contractor releasable version**.

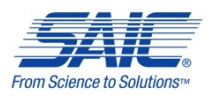

# NAFCOM Evolution

□ Since 1990, nine versions of NAFCOM have been developed and distributed across NASA and other government agencies.

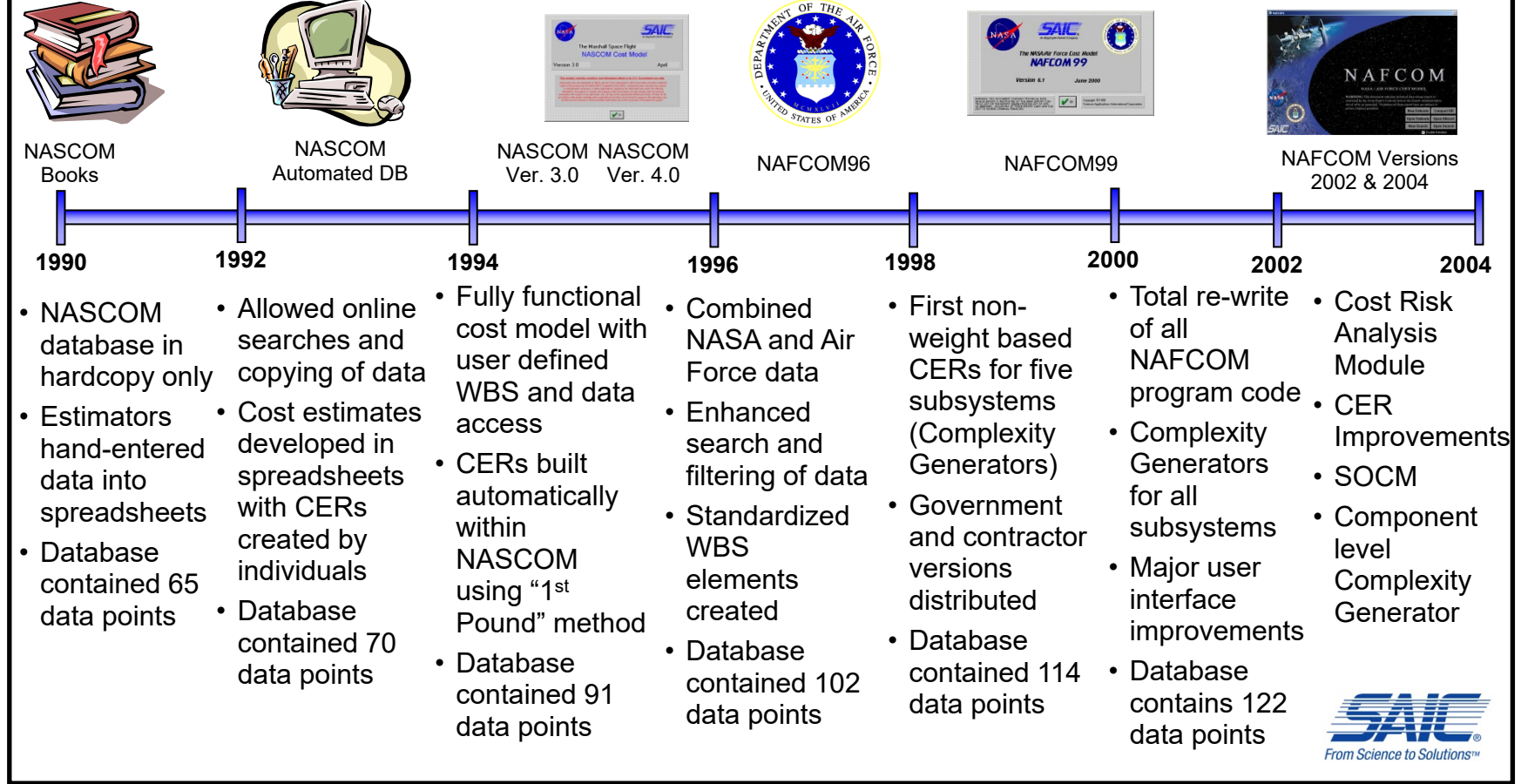

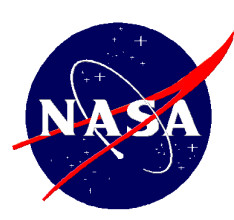

# Rationale

- Previously the NASA/Air Force Cost Model (NAFCOM) provided a point estimate as opposed to a probabilistic range estimate requiring external third party risk tools
- **The addition of a probabilistic cost risk analysis** module in NAFCOM v2004:
	- $\triangleright$  Integrates a comprehensive risk capability into NAFCOM including technical risk, cost equation uncertainty, and correlation
	- $\triangleright$  Provides a seamless and simple interface for accomplishing complete risk analysis of NAFCOM estimates

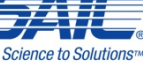

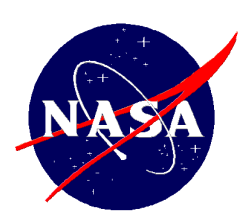

#### Development

- Experts in the risk field, including representatives from MCR, Aerospace, NASA, IPAO, and Mitre participated in the methodology development.
- **-** Dr. Steve Book and Erik Burgess of MCR worked directly with SAIC and NASA to ensure that the best possible approaches were considered for integration into NAFCOM and to consult on the methodology implementation.

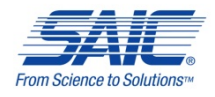

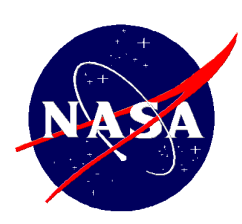

# Model Selection

- **Choice between Analytic approach (similar to FRISK)** or Monte Carlo-based sampling approach
- We chose an analytic method because we wanted a method that:
	- $\triangleright$  Is computationally as simple as possible while still providing accurate estimates
	- $\triangleright$  Calculates the correct top-level means and standard deviations
	- $\triangleright$  Is faster than Monte Carlo
	- $\triangleright$  Allows full access to the correlation matrix
		- User can set individual inter- and intra-subsystem correlations to any desired value in the range  $(-1,1)$ , unlike PRICE, SEER and others

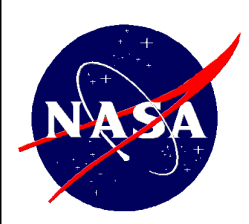

# Technical Risk – Step 1

- For each WBS element (D&D and flight unit cost):
	- $\triangleright$  For each CER input<sup>\*</sup>, define a triangular distribution using minimum value, most likely value, and maximum value

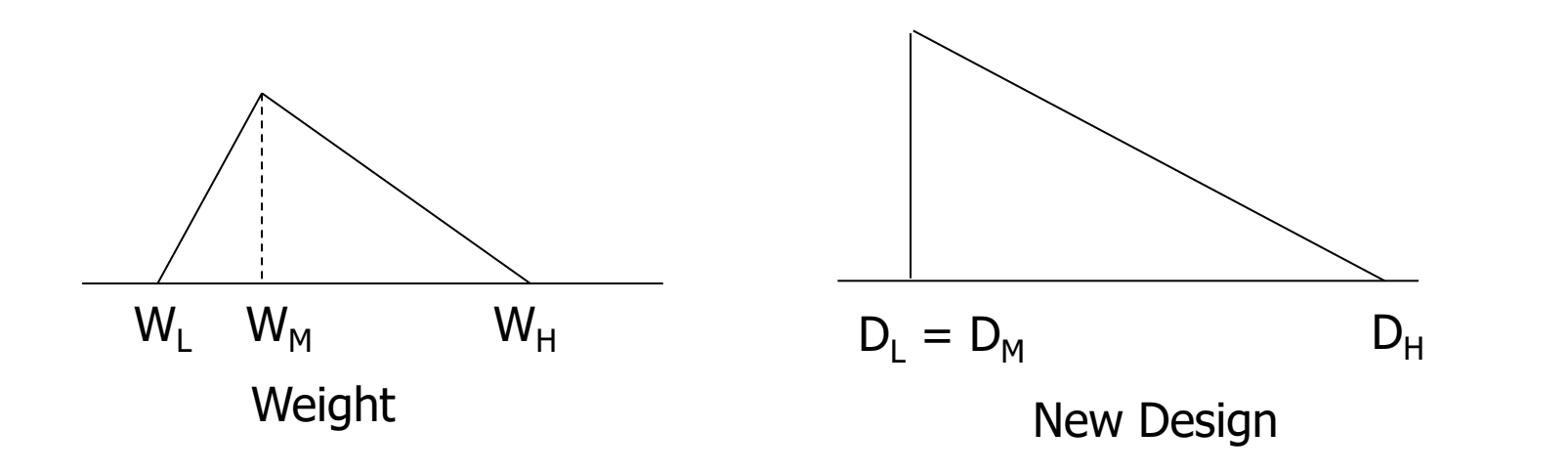

Note: NAFCOM multivariate CERs estimate cost at the subsystem or component level and have the general form:  $Cost = C * Weight<sup>V</sup>*New Design<sup>W</sup>*Technical<sup>X</sup>*Management<sup>Y</sup>*Class<sup>Z</sup>$ 

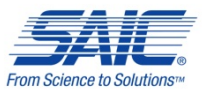

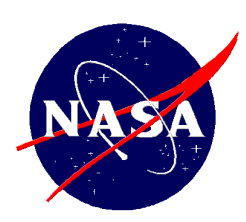

# Technical Risk – Step 2

 Use appropriate CER to estimate costs for three cases: all complexity generators set to minimum (optimistic) values, all set to most likely, and all set to maximum (pessimistic) values

> $\mathbf{b}_1$  ,  $\mathbf{D}_{-2}^{\boldsymbol{b}_2}$  $\bm{b}_1$  ,  $\bm{D}_2^{\bm{b}_2}$  $\mathbf{b}_1$  ,  $\mathbf{D}_2^{\mathbf{b}_2}$ *H b*  $High Cost = a \cdot W_H^{b_1} \cdot D$ *M b Most Likely*  $Cost = a \cdot W_M^{b_1} \cdot D$ *L b*  $Low Cost = a \cdot W_L^{b_1} \cdot D$

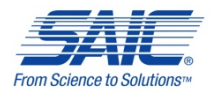

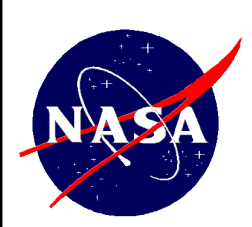

# Technical Risk – Step 3

Define a triangular distribution about each estimate with the minimum, most likely, and maximum values

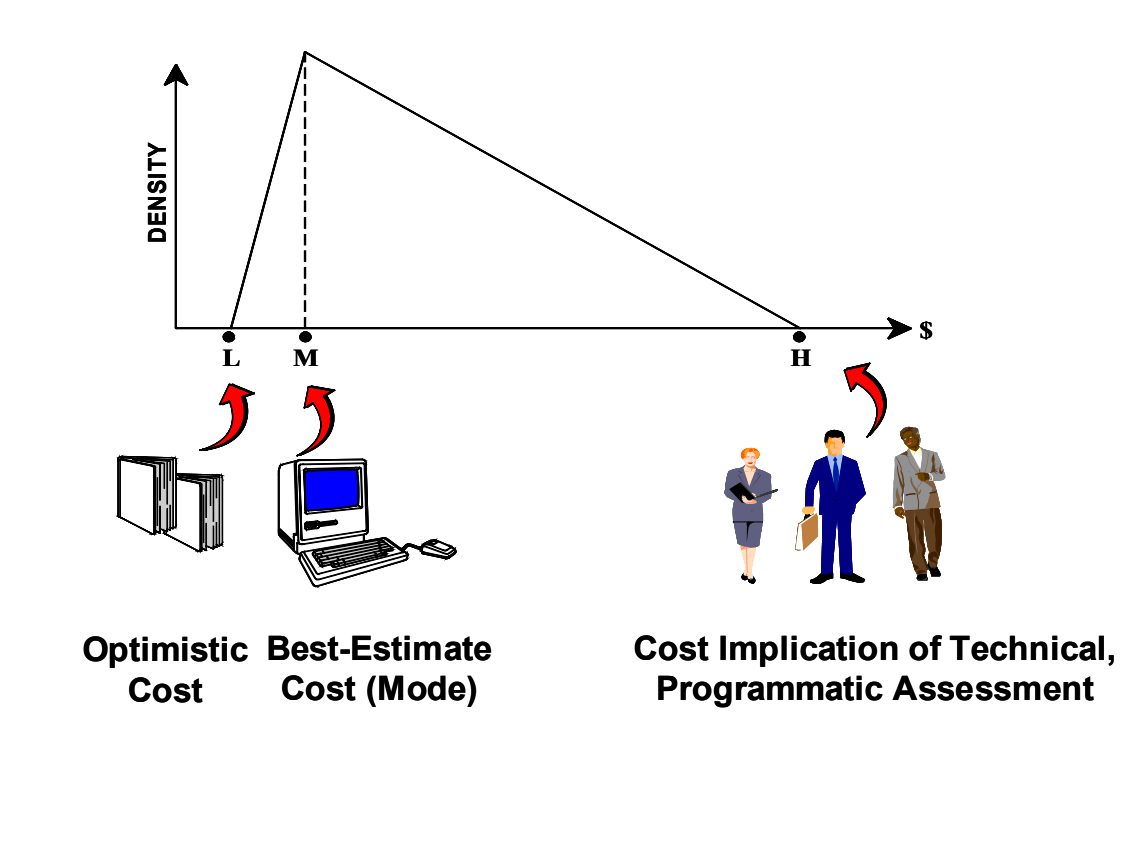

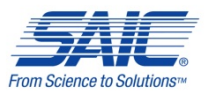

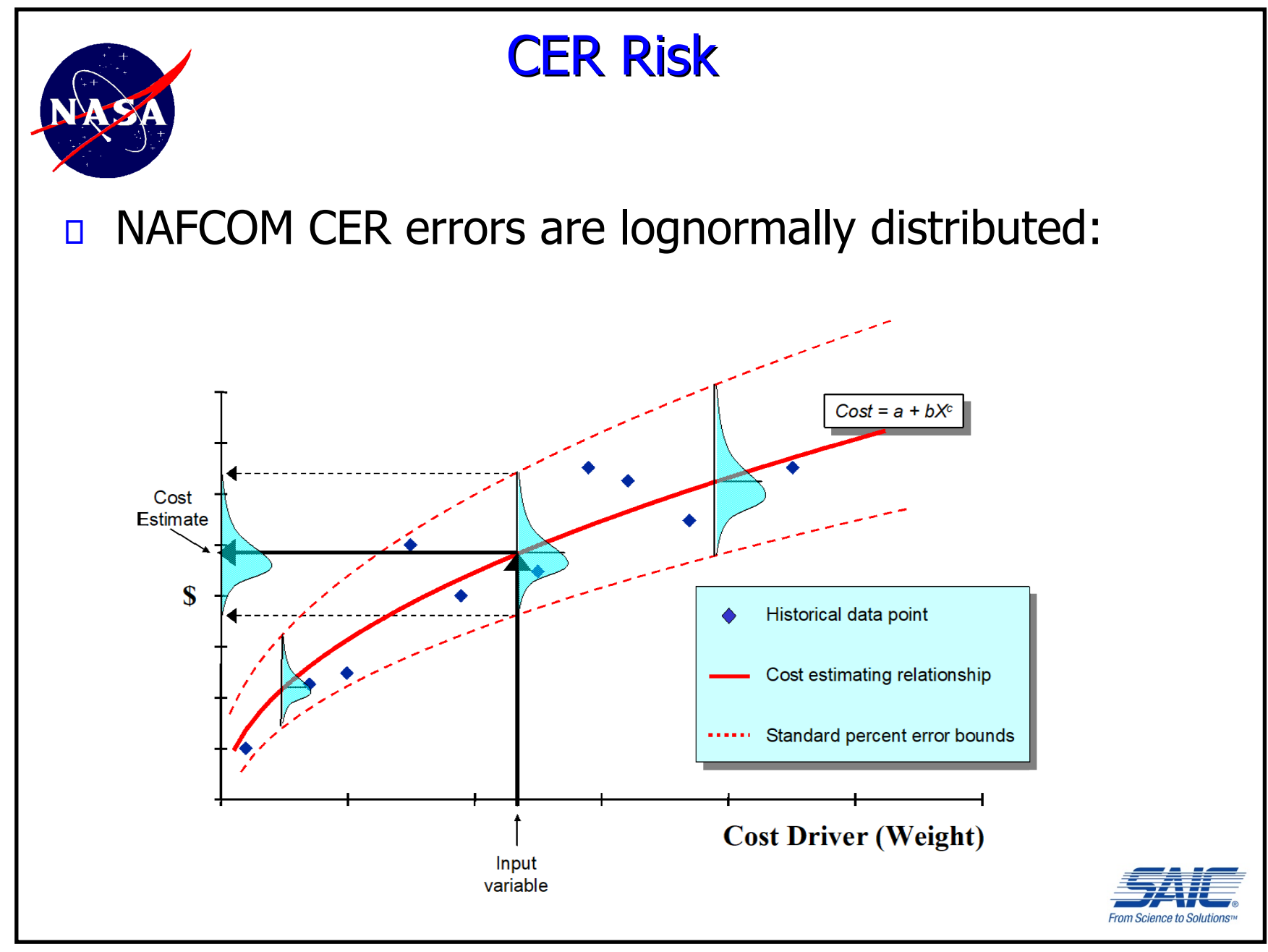

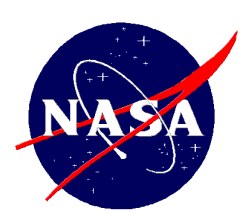

#### CER Risk

D NAFCOM CERs follow a multiplicative error model:

$$
Y=aX^b\varepsilon
$$

where e represents the error between the estimated cost  $\hat{Y} = aX^b$ and the actual cost Y

The error distribution of the CER is lognormal with median  $= 1$ and standard deviation equal to the standard error of the CER

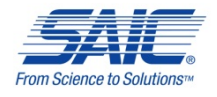

# CER Risk

For each WBS element (D&D and flight unit cost):

- $\triangleright$  Define a lognormal distribution using the median and standard error for the CERs
- $\triangleright$  Fit a lognormal distribution to the first two moments (mean, standard deviation) of the technical risk triangular distribution defined on the previous page
- $\triangleright$  Multiply the lognormal distribution of the CER error and the lognormal distribution defined in the preceding step – this product is a lognormal distribution
- Calculate the DDT&E risk distribution mean and variance for each hardware element using the formula:

 $\mu = \mu_{D\&D} + (^\text{o}\!\!/\text{o} \textit{Flt Unit})^* \mu_{Flt\textit{Unit}}$ 

$$
\sigma^2 = \sigma_{D\&D}^2 + (9/6 \, \text{Flt Unit})^2 \sigma_{\text{Flt Unit}}^2 + 0.2 \cdot (9/6 \, \text{Flt Unit}) \cdot \sigma_{D\&D} \sigma_{\text{Flt Unit}}
$$

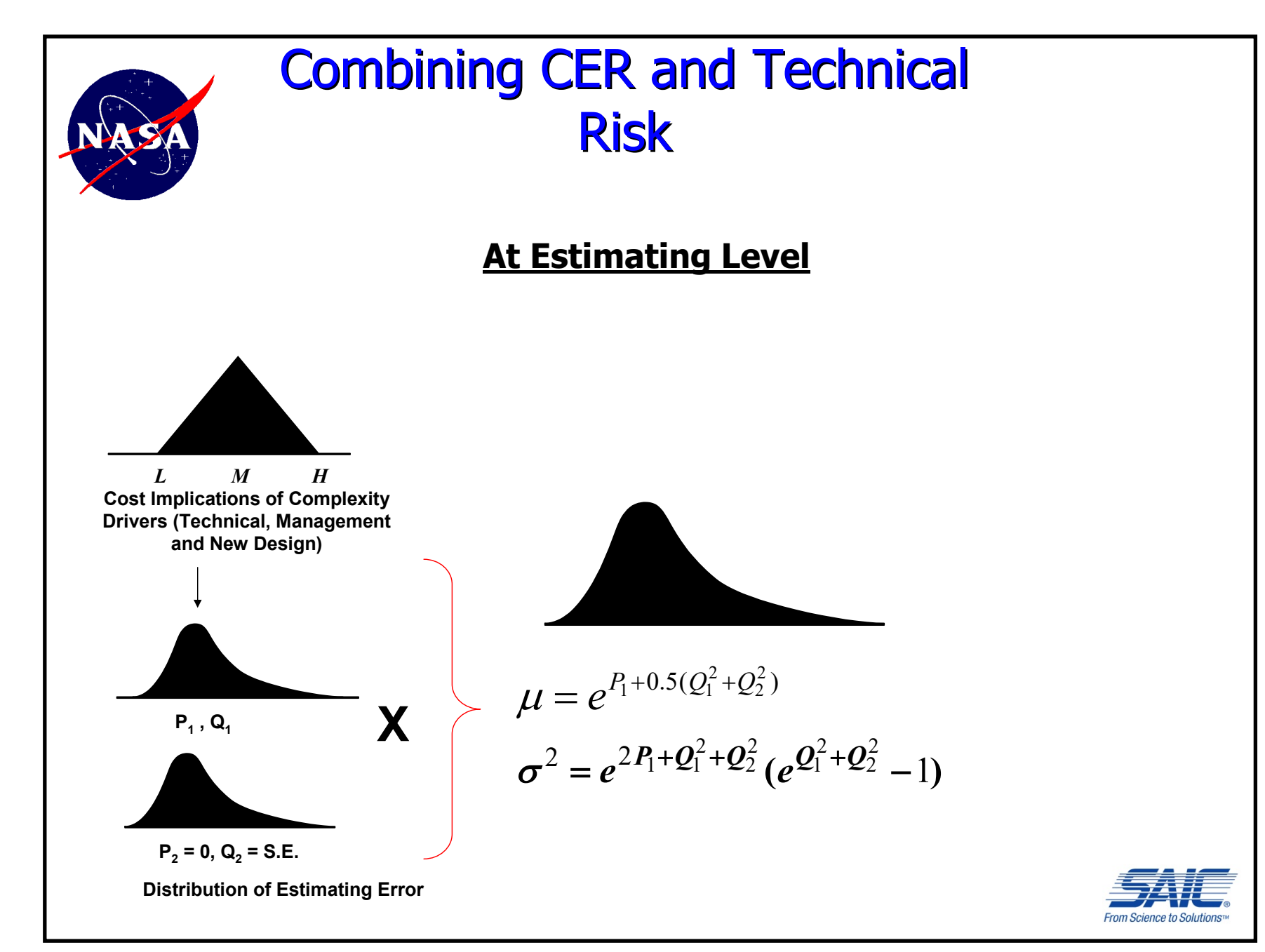

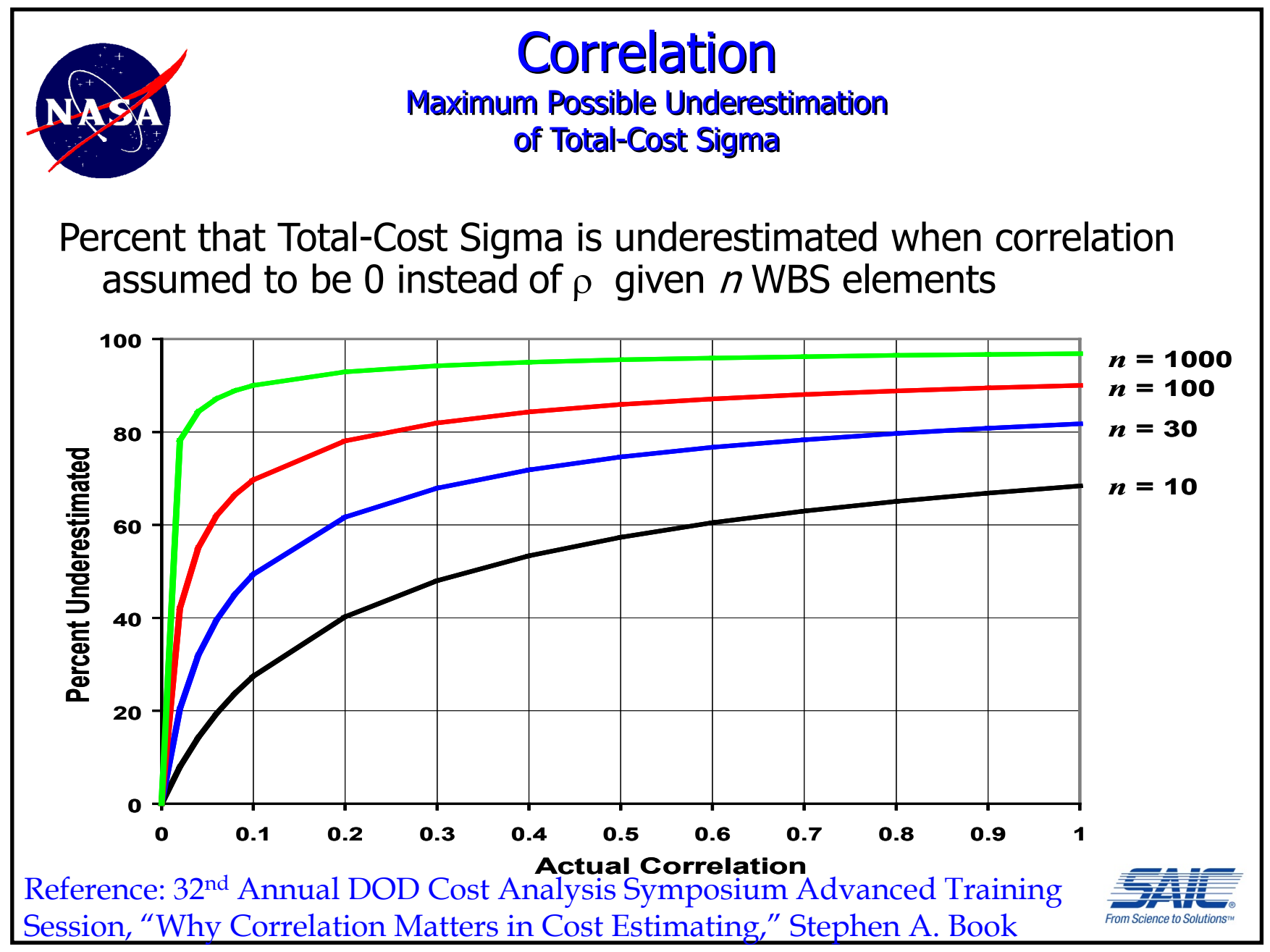

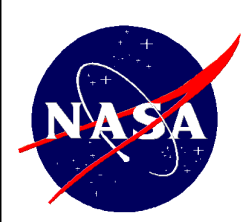

# Correlation in NAFCOM

- Set default values of the correlation matrix:
	- $\geq 0.2$  for inter-subsystem and inter-system correlations
	- $\geq 0.5$  for intra-subsystem correlations
- **The user can set any of the correlations to any** value between -1 and 1 he/she desires

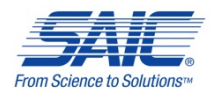

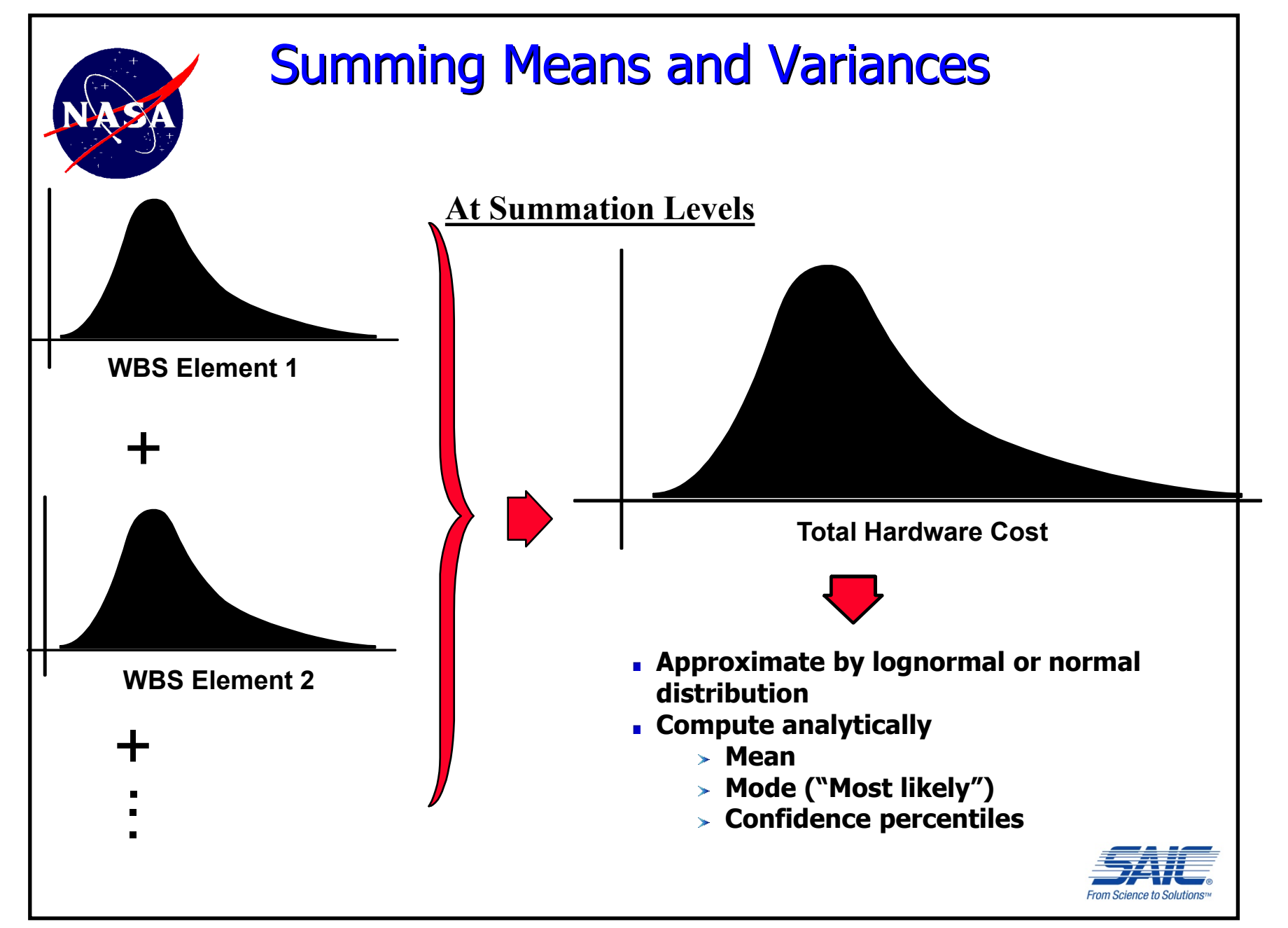

# Summing Means and Variances

Separately for DDT&E and flight unit cost, sum the mean and variance for all WBS items taking correlations  $(\rho_{ii})$  into account  $X_1, X_2, ..., X_n$  are costs of WBS elements  $X_k = X_1 + X_2 + ... + X_k$  $k=1$ *n* Total (Hardware) Cost =  $\sum_{k=1} X_k = X_1 + X_2 + ... + X_n$  $E\left[\sum_{k=1}^{n} X_k\right] = \sum_{k=1}^{n} E(X_k)$ *k n k k n k n*  $k=1$   $k=1$   $k=1$  $\left(\begin{array}{c}\frac{n}{\sum} \end{array}\right)$  $\setminus$  $\left(\frac{n}{\sum X_k}\right)$  $\int$  $\big] = \sum_{k=1}^{n} E(X_k) = \sum_{k=1}^{n}$ **1**  $k=1$   $k=1$ Mean of Total (Hardware) Cost =  $E[\sum X_k] = \sum E(X_k) = \sum \mu$ (considered as random variables) Variance of Total (Hardware) Cost =

$$
Var\left(\sum_{k=1}^{n} X_k\right) = \sum_{k=1}^{n} \sigma_k^2 + 2\sum_{j=2}^{n} \sum_{i=1}^{j-1} \rho_{ij} \sigma_i \sigma_j
$$

*k*

# Total Cost Distributions

- Fit a lognormal or normal distribution (chosen by the user) to the top level mean and variance
- Add the means and variances (including correlation) for the DDT&E and flight unit distributions to obtain a total cost distribution
- **Outputs are the mean, median, mode, standard** deviation, 5th, 10th,15th,…, 95th percentiles for DDT&E, flight unit, and total cost distributions

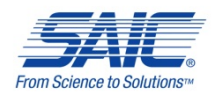

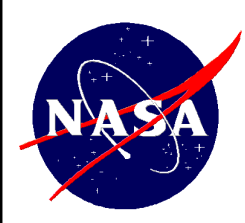

#### **Users can** elect to run NAFCOM in Risk On or Risk Off mode via toolbar

 $\equiv$ 

# Model Interface

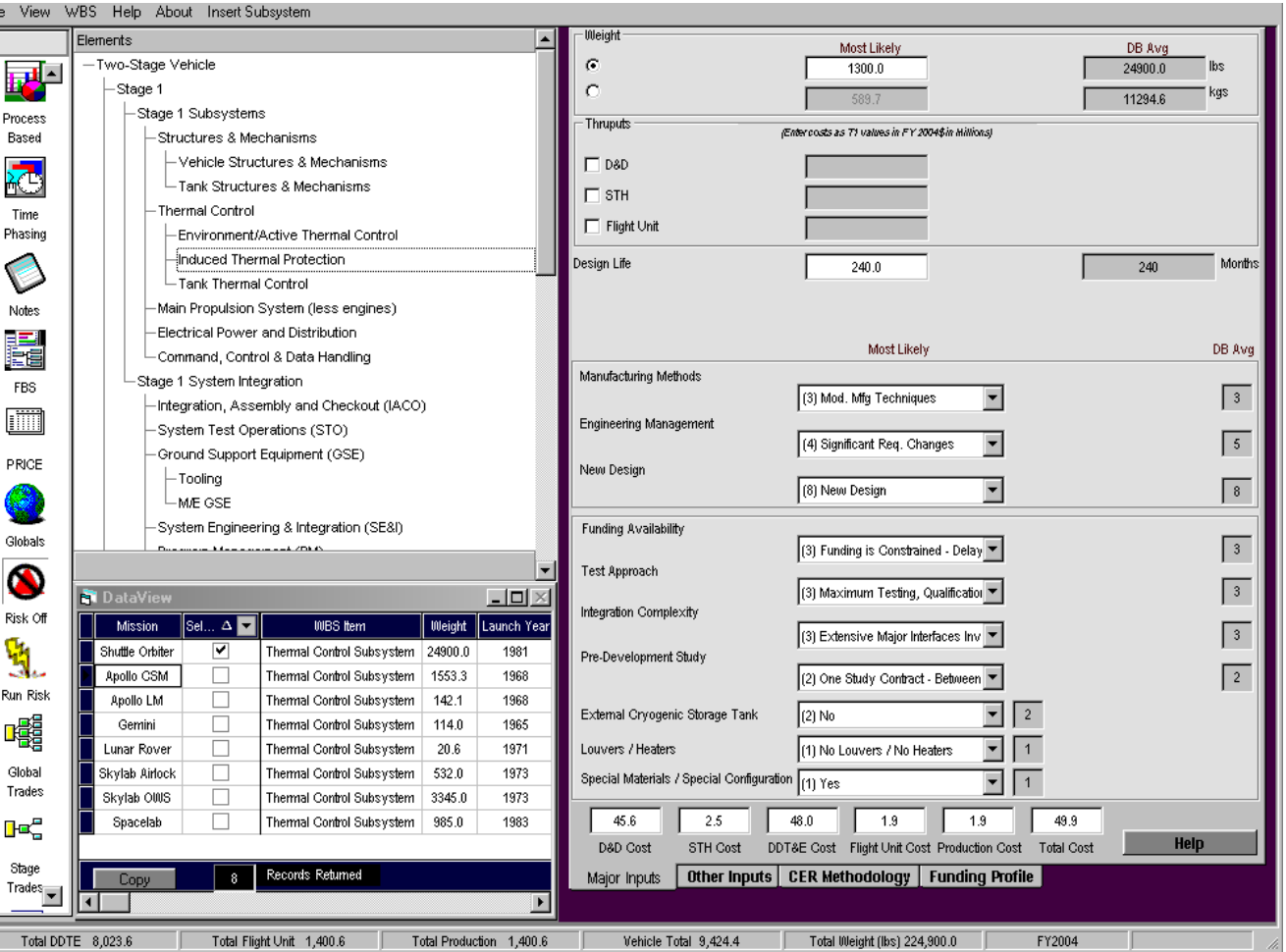

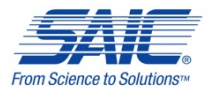

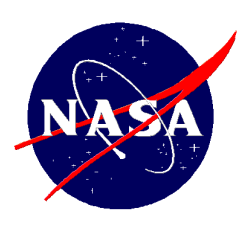

- **NAFCOM's Risk** On Mode provides capability to define triangular distributions for all cost driver inputs and for cost thruputs
- **These** distributions are combined with CER errors to produce distributions for nonrecurring and recurring cost for each subsystem

# Model Interface

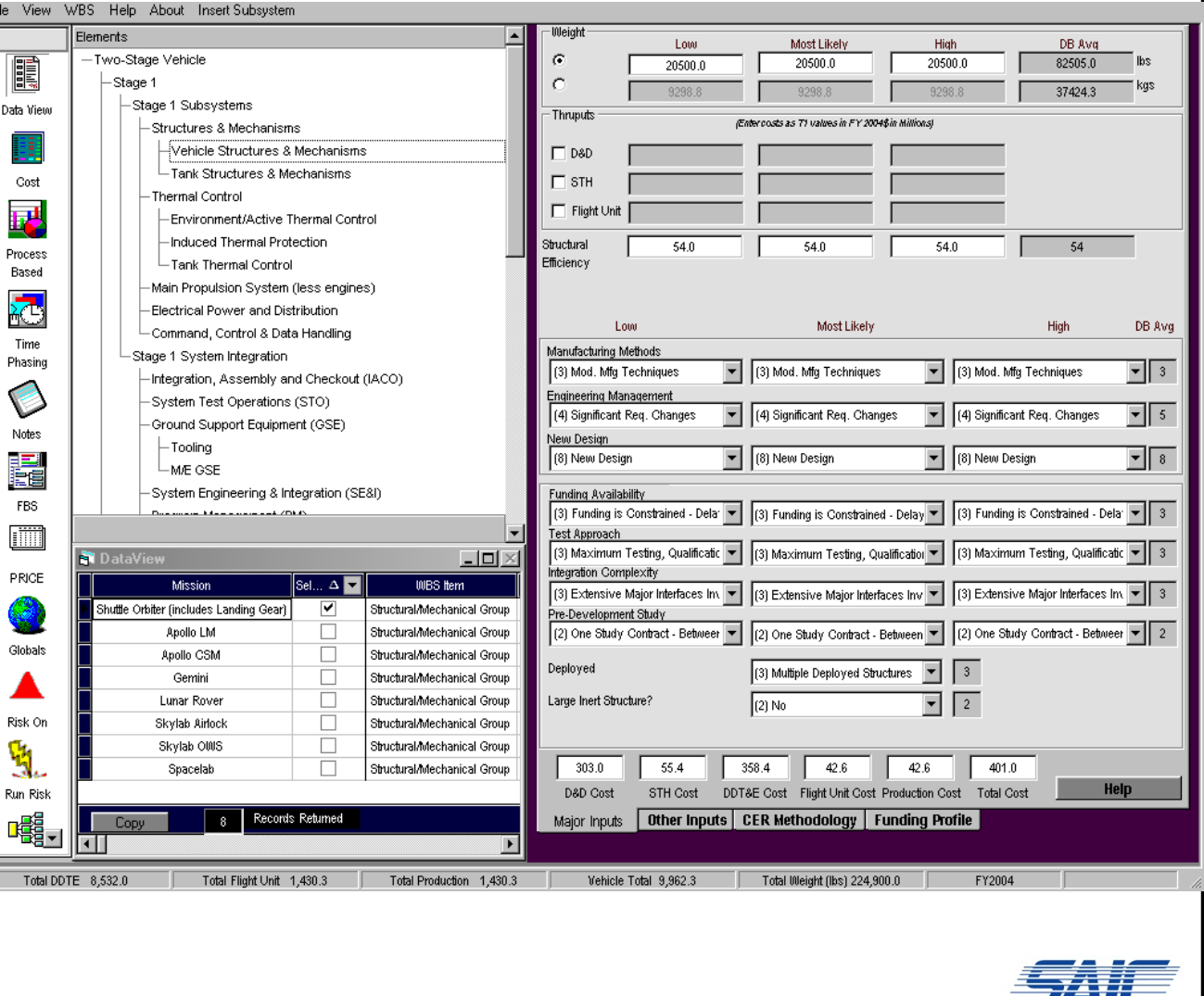

- 7 From Science to Solutions™

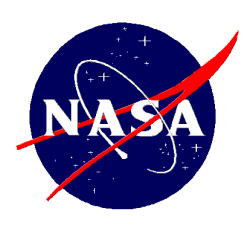

#### Model Interface

- uncertainty distributions for DDT&E, Flight Unit, Production and Total Cost.
- Result data includes summary statistics, probability densities, and cumulative distributions for each major estimating element (i.e. stage, bus)

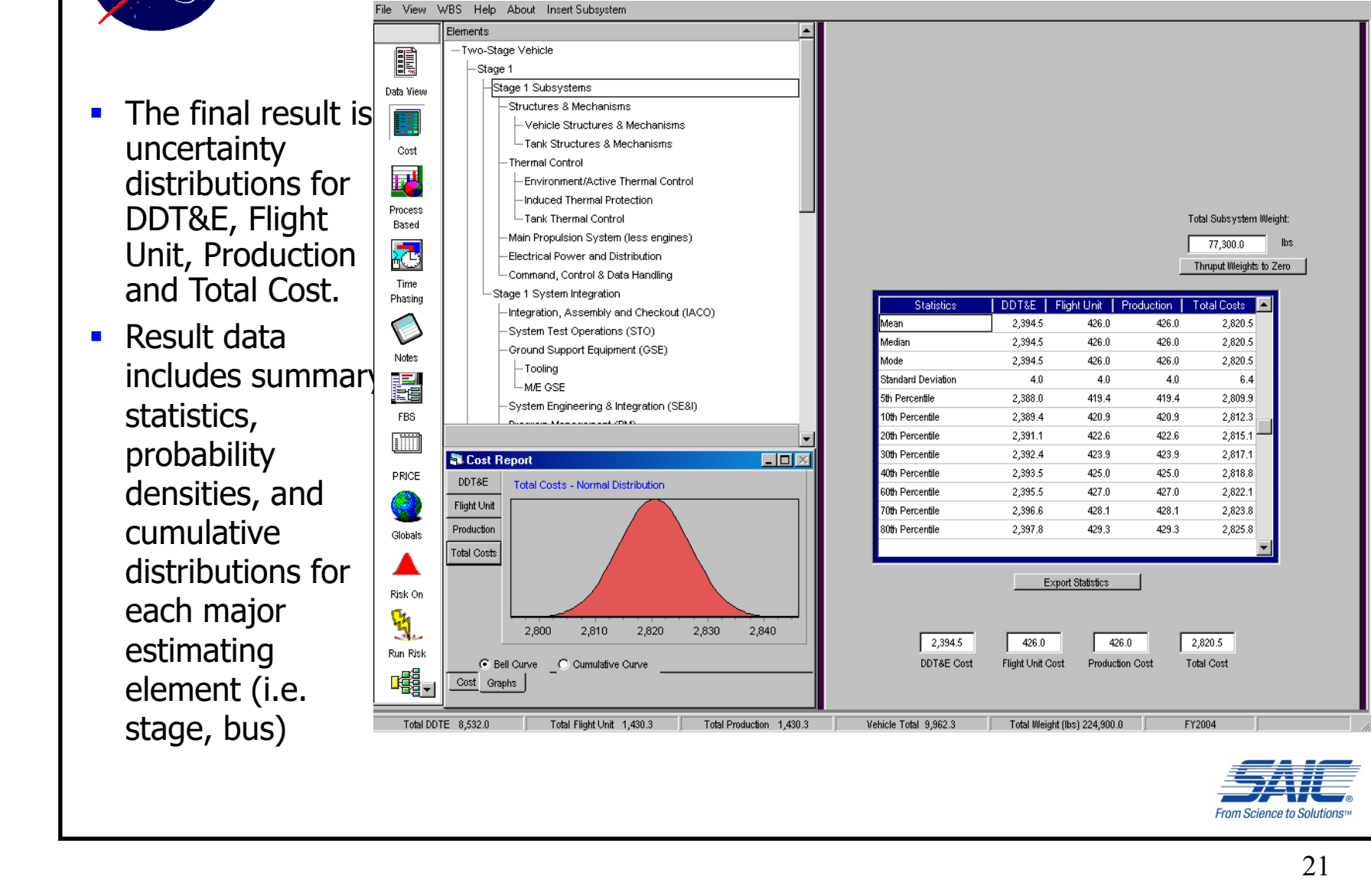

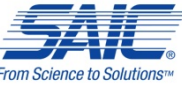

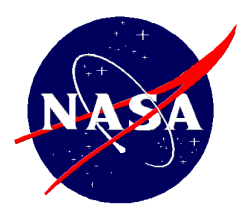

#### Risk Results Statistics – Example

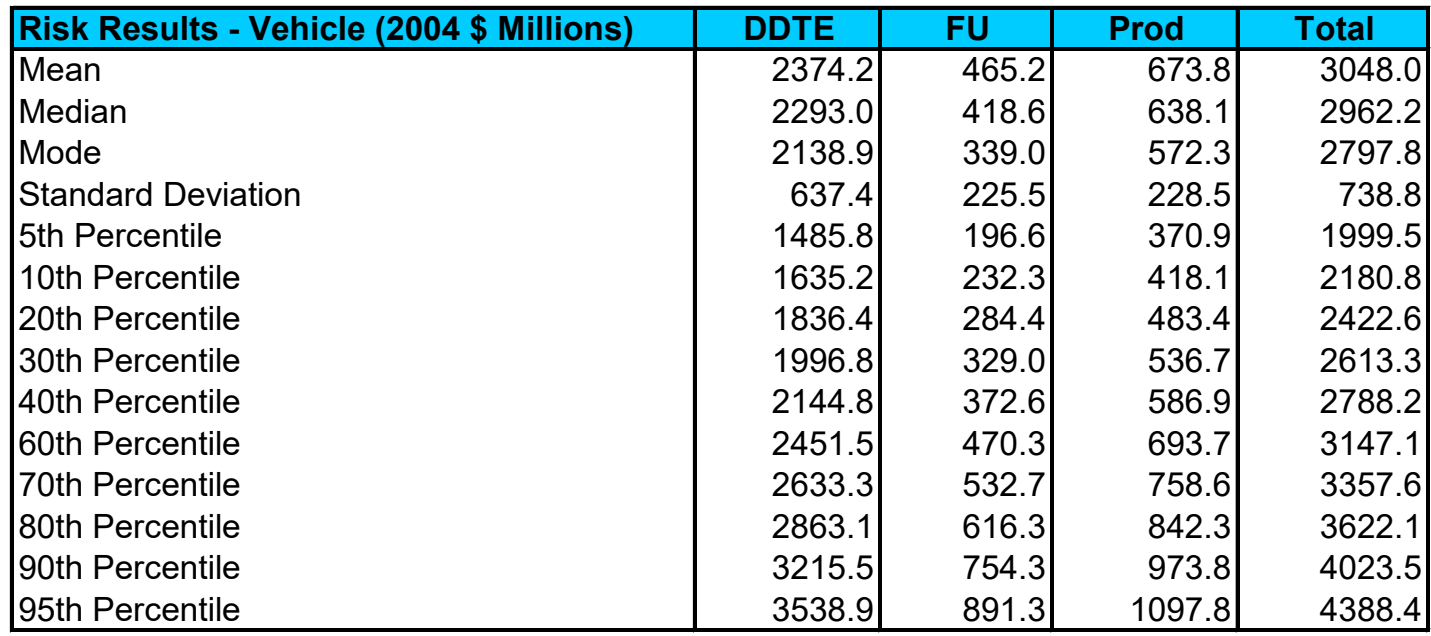

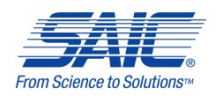

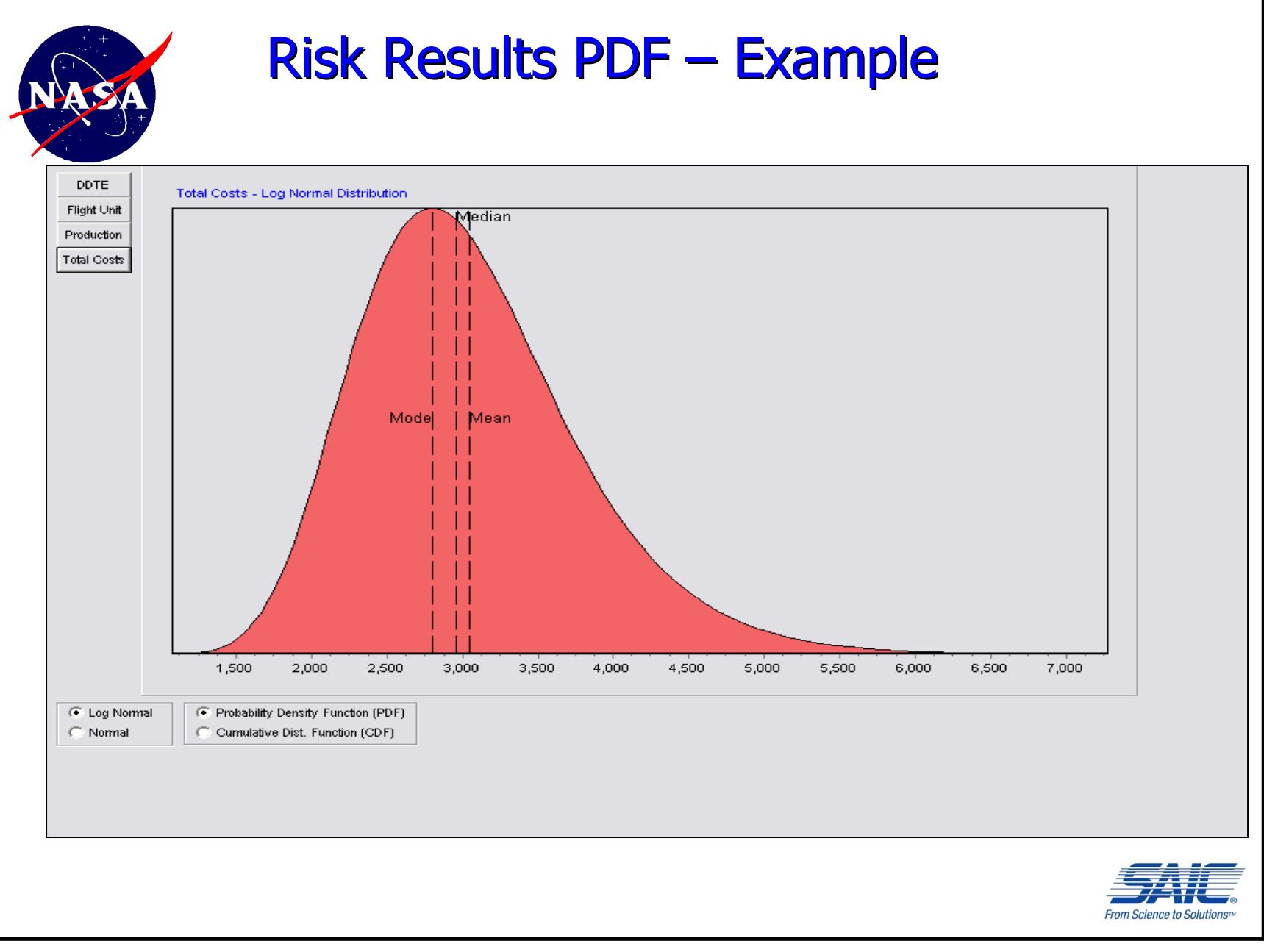

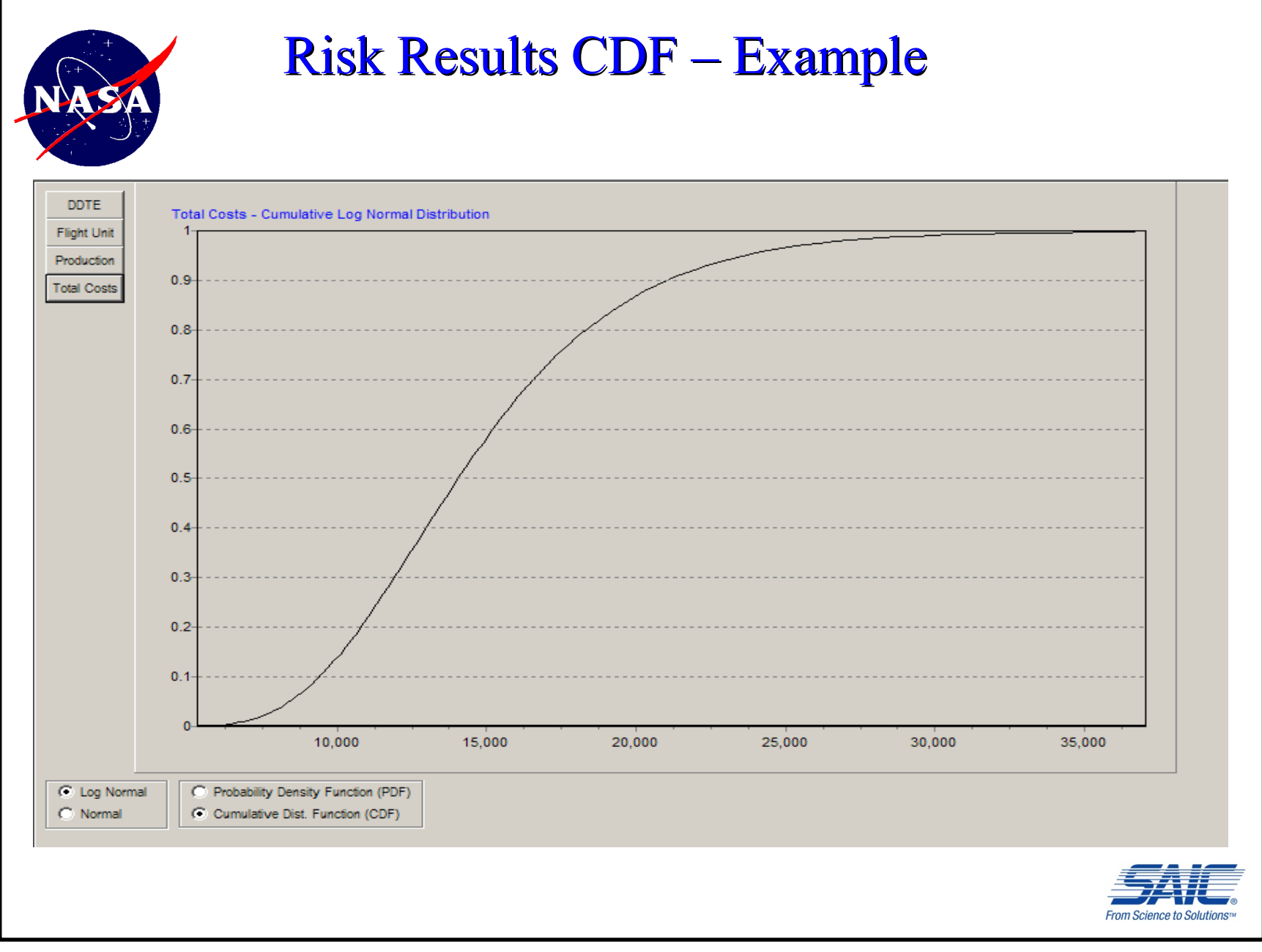

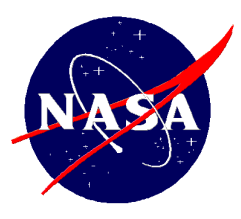

#### Saving Risk Output - Statistics

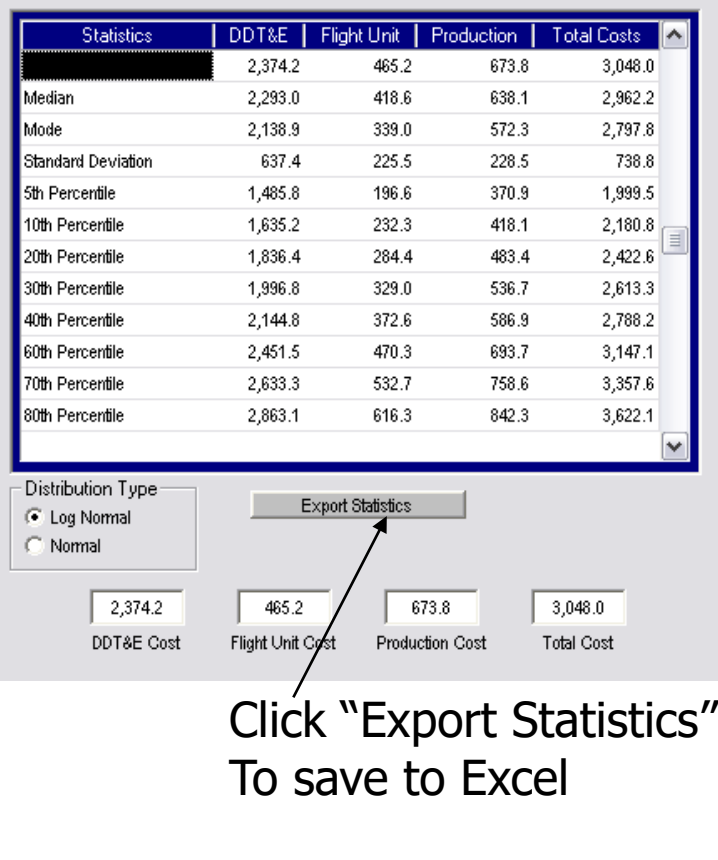

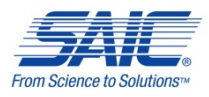

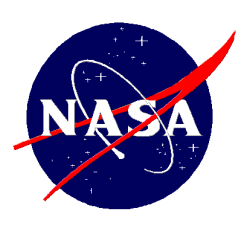

# Generating Risk Reports

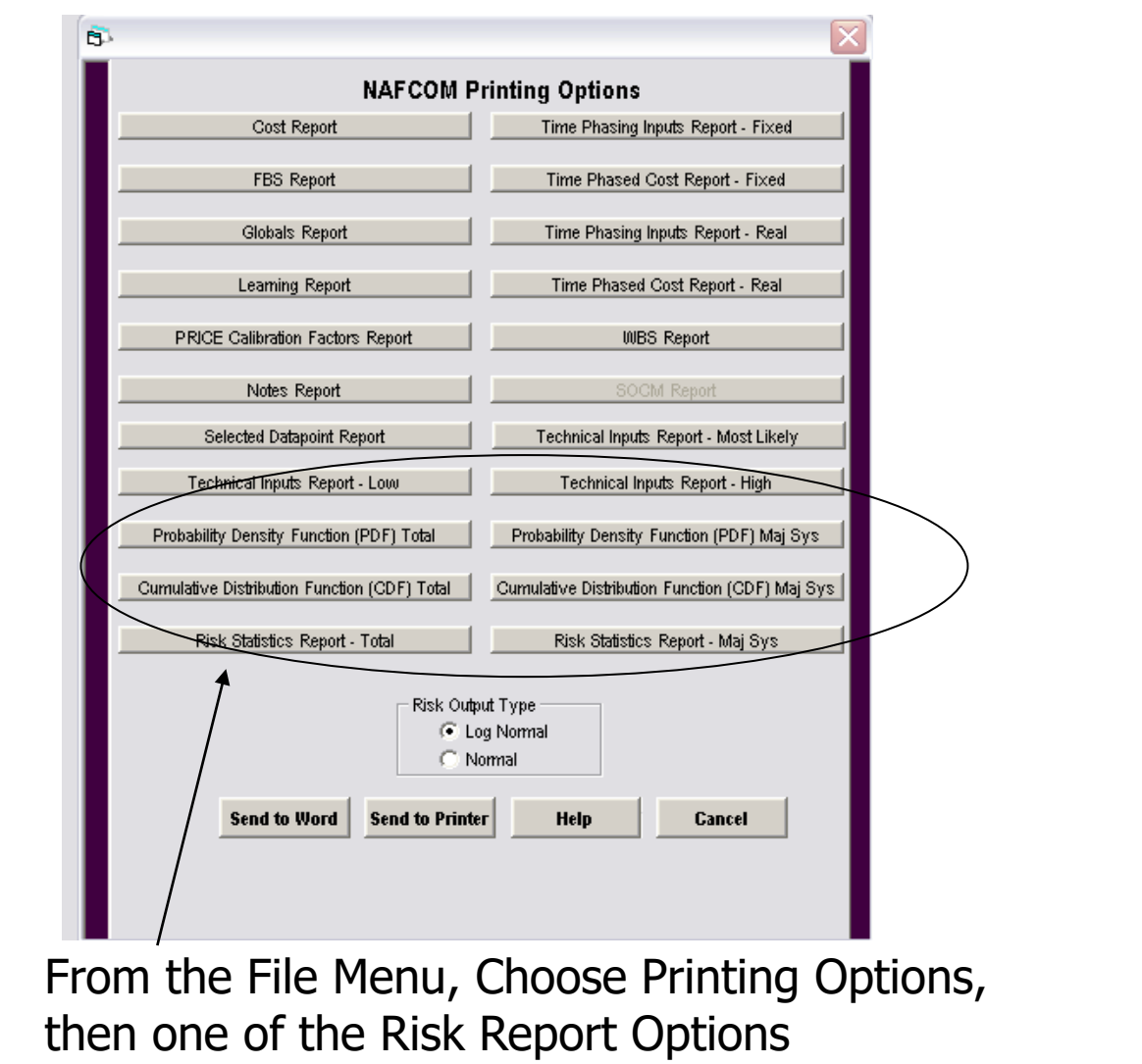

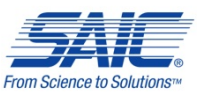

# Risk Allocation to WBS Elements

- NAFCOM also provides the ability to determine which elements have the most cost risk associated with them and allocating risk dollars back to those WBS elements.
	- $\triangleright$  User may select a percentile (70<sup>th</sup>, 80<sup>th</sup> or 90<sup>th</sup>) to be used to determine the amount of risk dollars to be allocated to the WBS elements

Reference: NSA Cost Performance Office Presentation, "Allocating 'Risk Dollars' Back to Individual Cost Elements," by Stephen A. Book, 2003

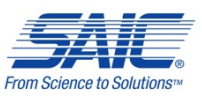

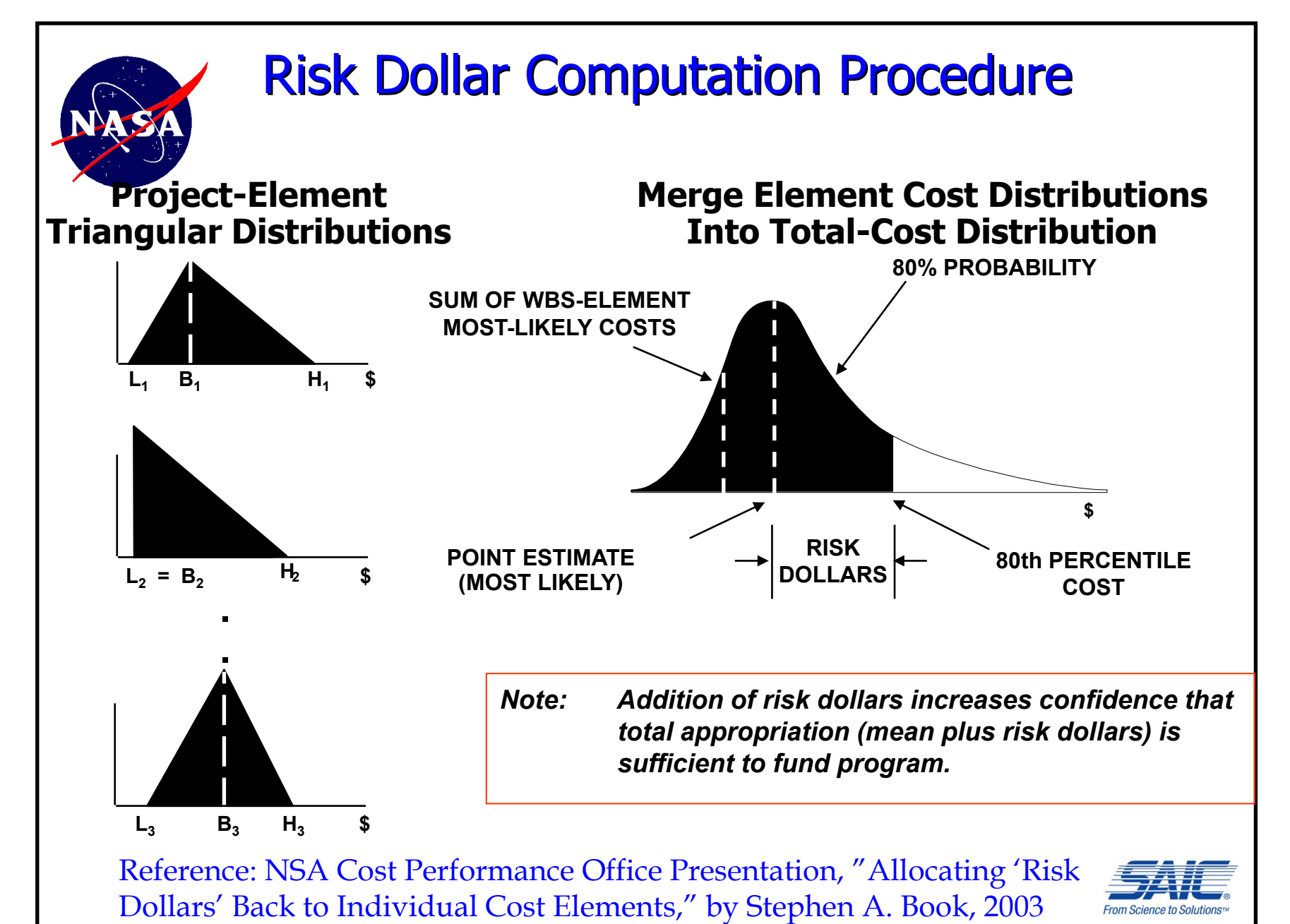

<sup>28</sup> <sup>28</sup>

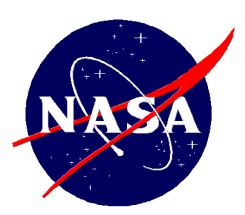

#### Allocating Risk Dollars Based on "Need"

§ For each WBS element  $k = 1,...,N$ , the risk dollars are calculated as:

#### *Risk Dollars Need Base*  $Risk$  *Dollars*  $(k) = \frac{ElementNeed(k)}{k}$

Reference: NSA Cost Performance Office Presentation, "Allocating 'Risk Dollars' Back to Individual Cost Elements," by Stephen A. Book, 2003

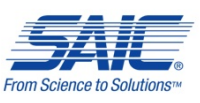

# Analytic Approximation Vs. Monte Carlo

 While there is no consensus on whether or not Monte Carlo is more accurate than analytic approximation, recent tests by Tecolote, MCR, and SAIC suggest that both methods provide similar results

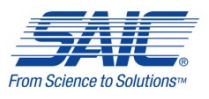

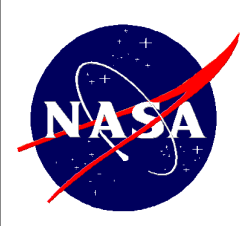

# Comparison of Risk Model Output

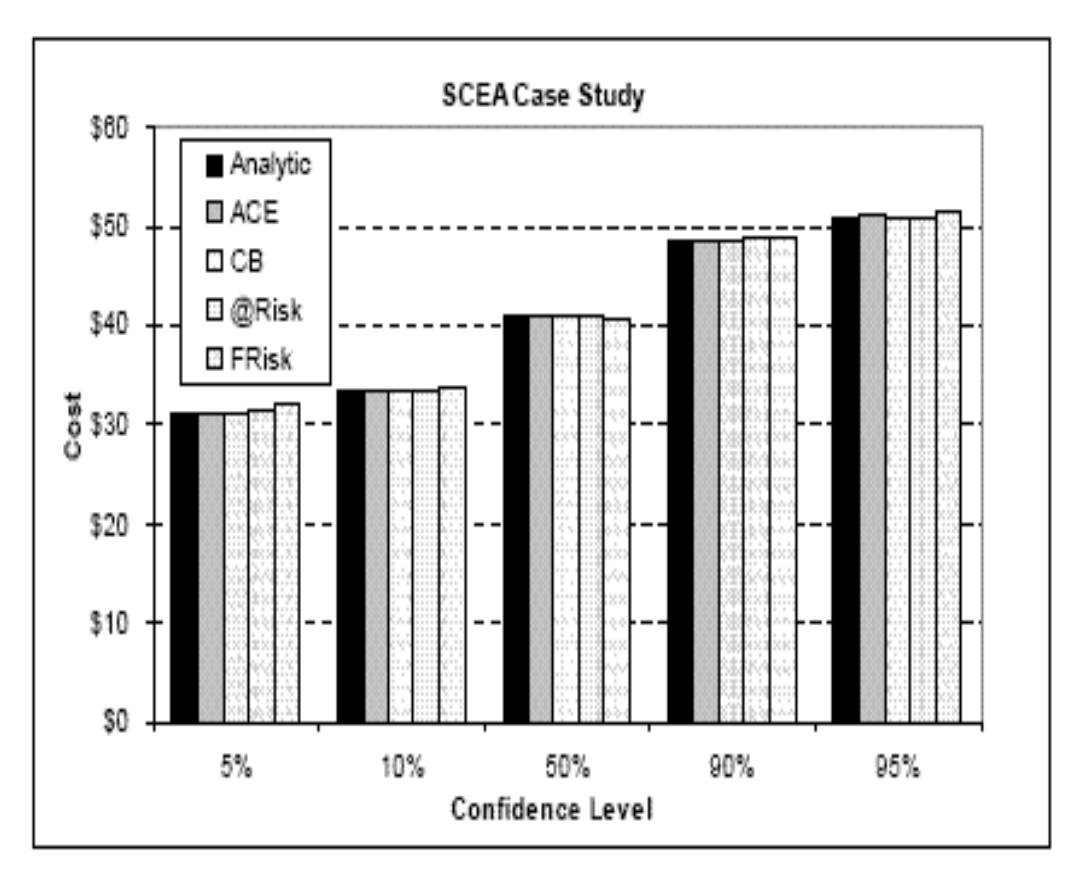

Figure 12: Comparing Risk Simulation Tools Based Upon 10,000 LHC Iterations.

Reference: SCEA Presentation "Cost Risk Analysis 'For the Masses'" by Tecolote Research, 2004.

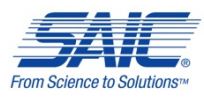

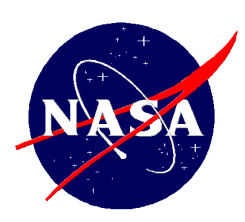

## Comparative Risk Model Outputs for 2002 MCR Case Study

#### Table 6: MCR Case Study

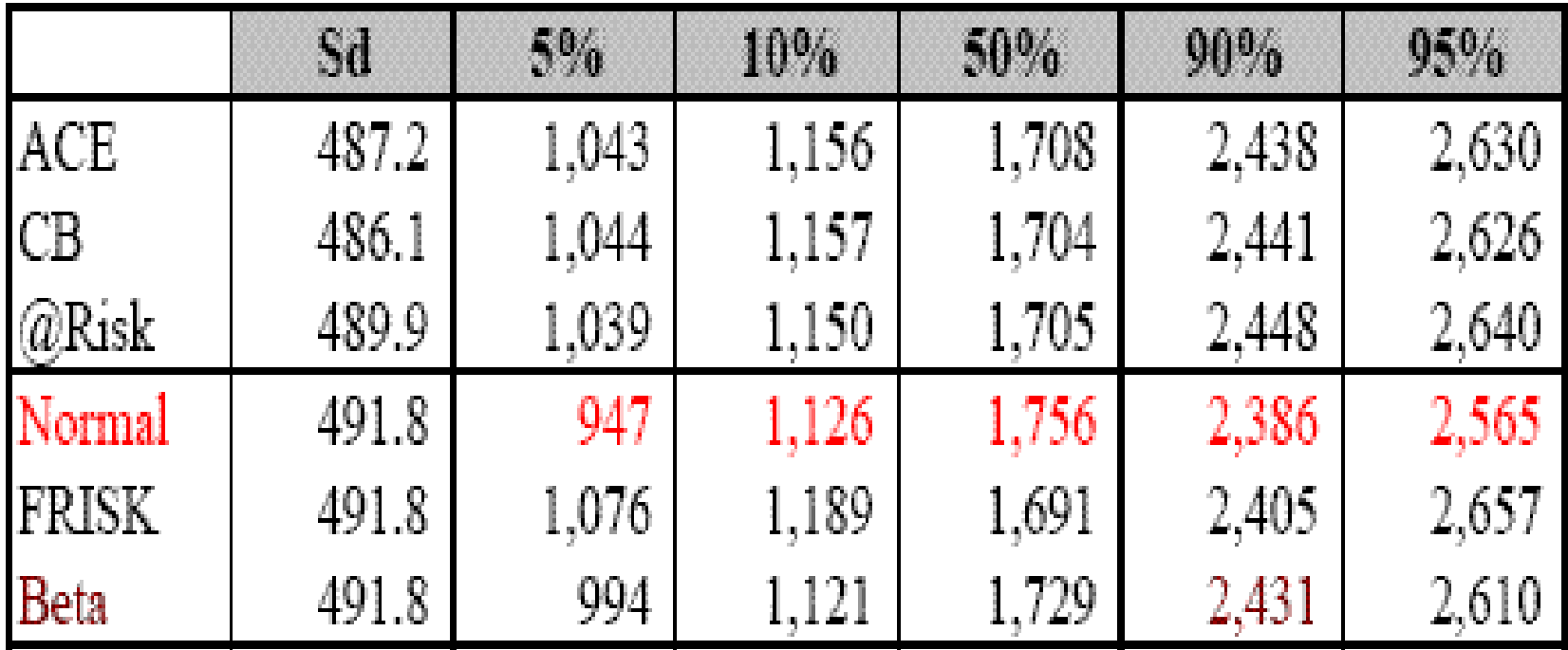

Reference: SCEA Presentation "Cost Risk Analysis 'For the Masses'" by Tecolote Research, 2004.

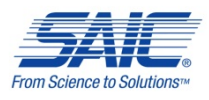

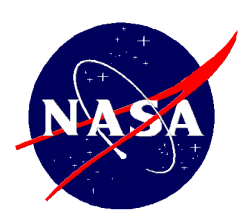

# NAFCOM Case Studies

- SAIC worked with Erik Burgess of MCR to compare the NAFCOM analytic approximation algorithm with Monte Carlo simulation
- $\Box$  We compiled four test cases and analyzed each using both Monte Carlo and analytic approximation
- $\Box$  Monte Carlo simulations were performed in @Risk, using 10,000 trials
- □ @Risk uses rank correlation, so the Monte Carlo results underestimate the standard deviation and thus slightly underestimate the risk

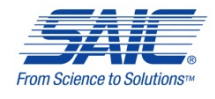

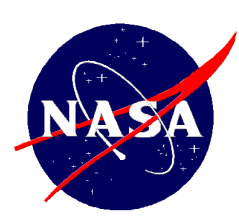

# Results Summary

- □ Comparisons are very favorable
	- Even for the case with the most variance, the differences in means is less than 1%
	- All percentiles are within 12%
- Results for tails are as expected
	- Monte Carlo tails are thinner than NAFCOM
		- **Expected because @Risk uses rank correlation**
- $\Box$  Nothing significant would be gained from implementing Monte Carlo approach

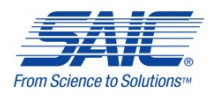

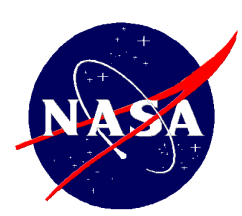

# Test Case 1

- Single Stage Vehicle
- □ Hardware Only
- **□** Four Subsystems
	- Structures
	- Thermal Control
	- EPD&C
	- CC&DH

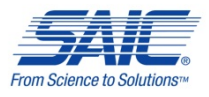

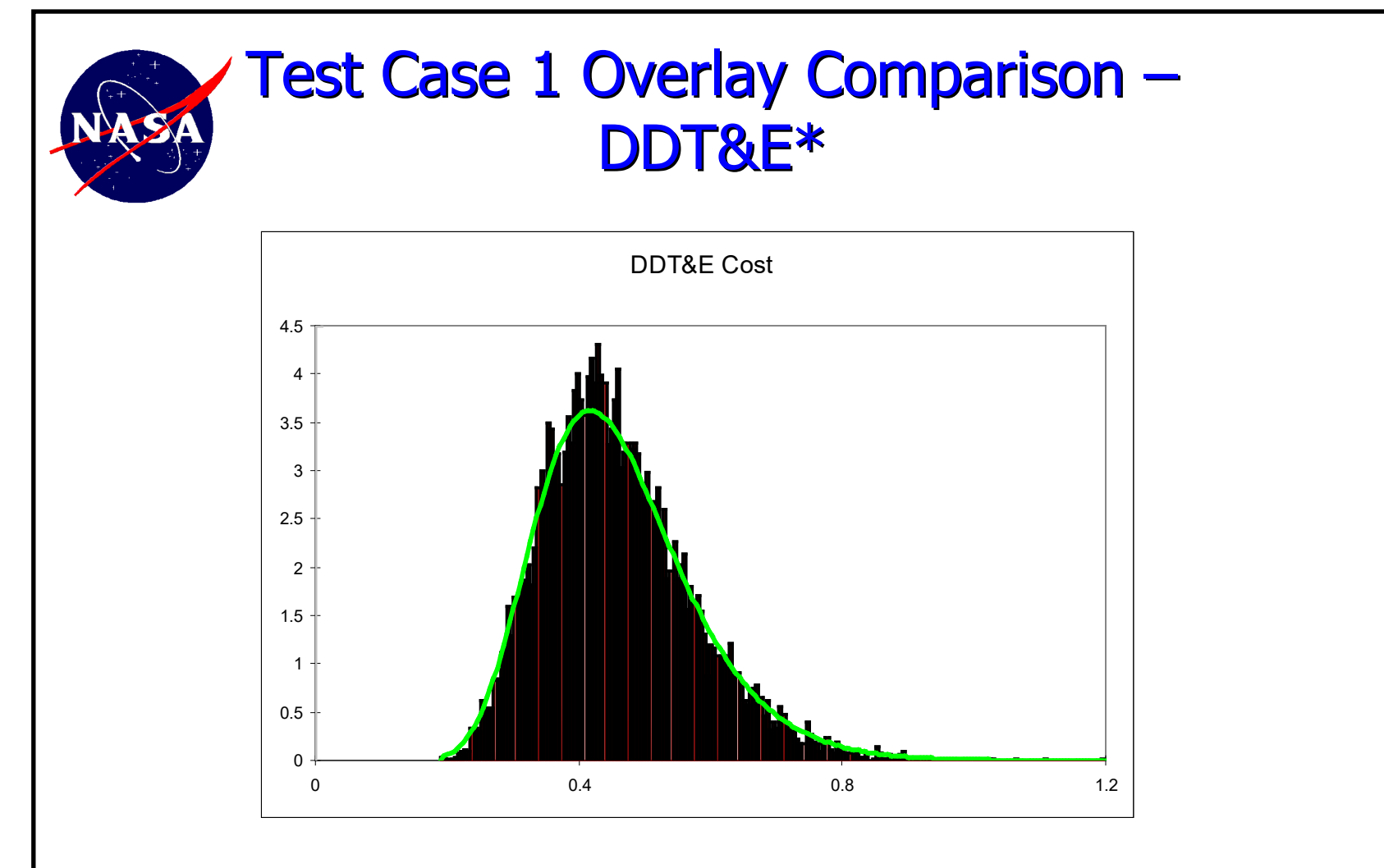

\* The green line represents the Lognormal distribution from NAFCOM and the histogram represents the Monte Carlo simulation results.

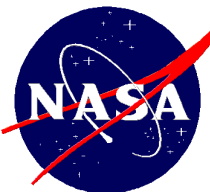

#### Test Case 1 Overlay Comparison – Flight Unit

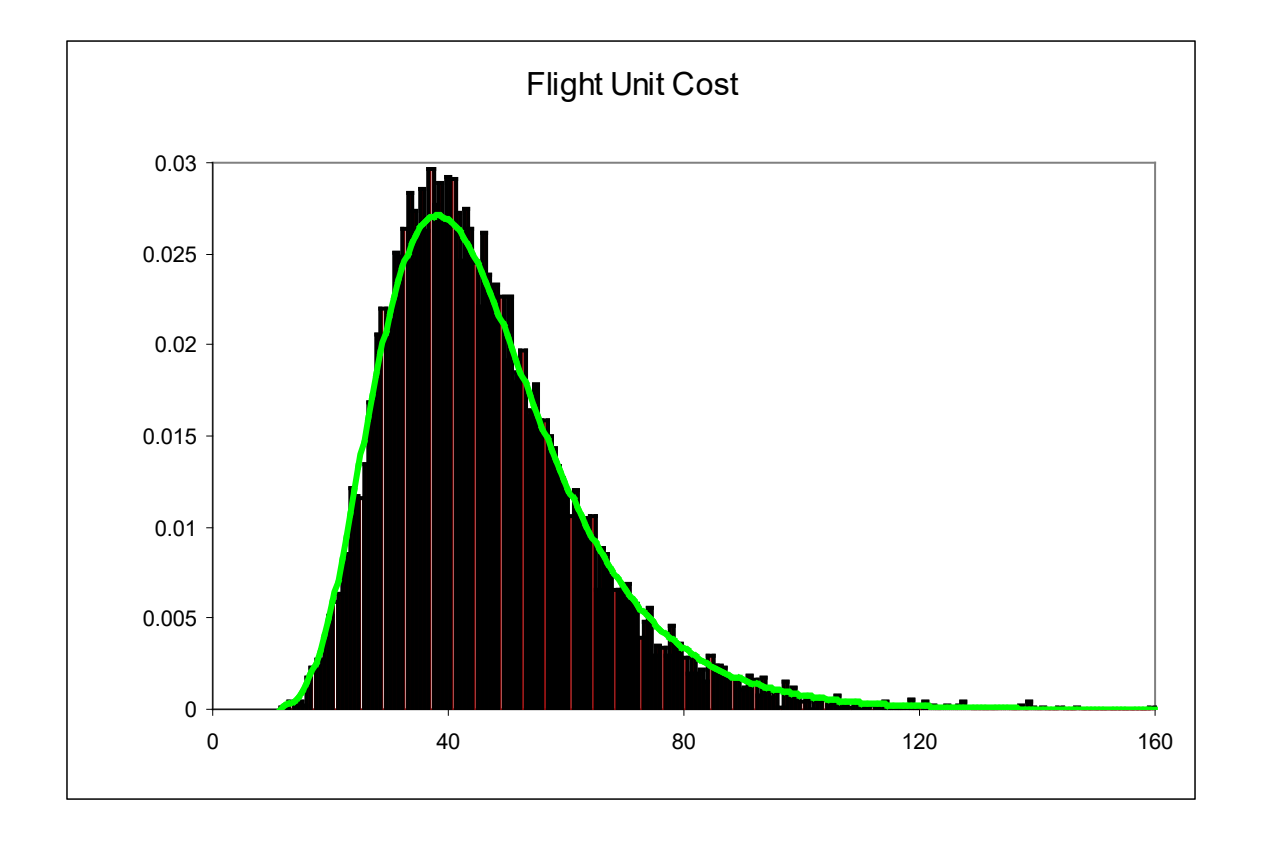

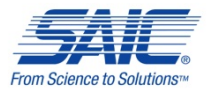

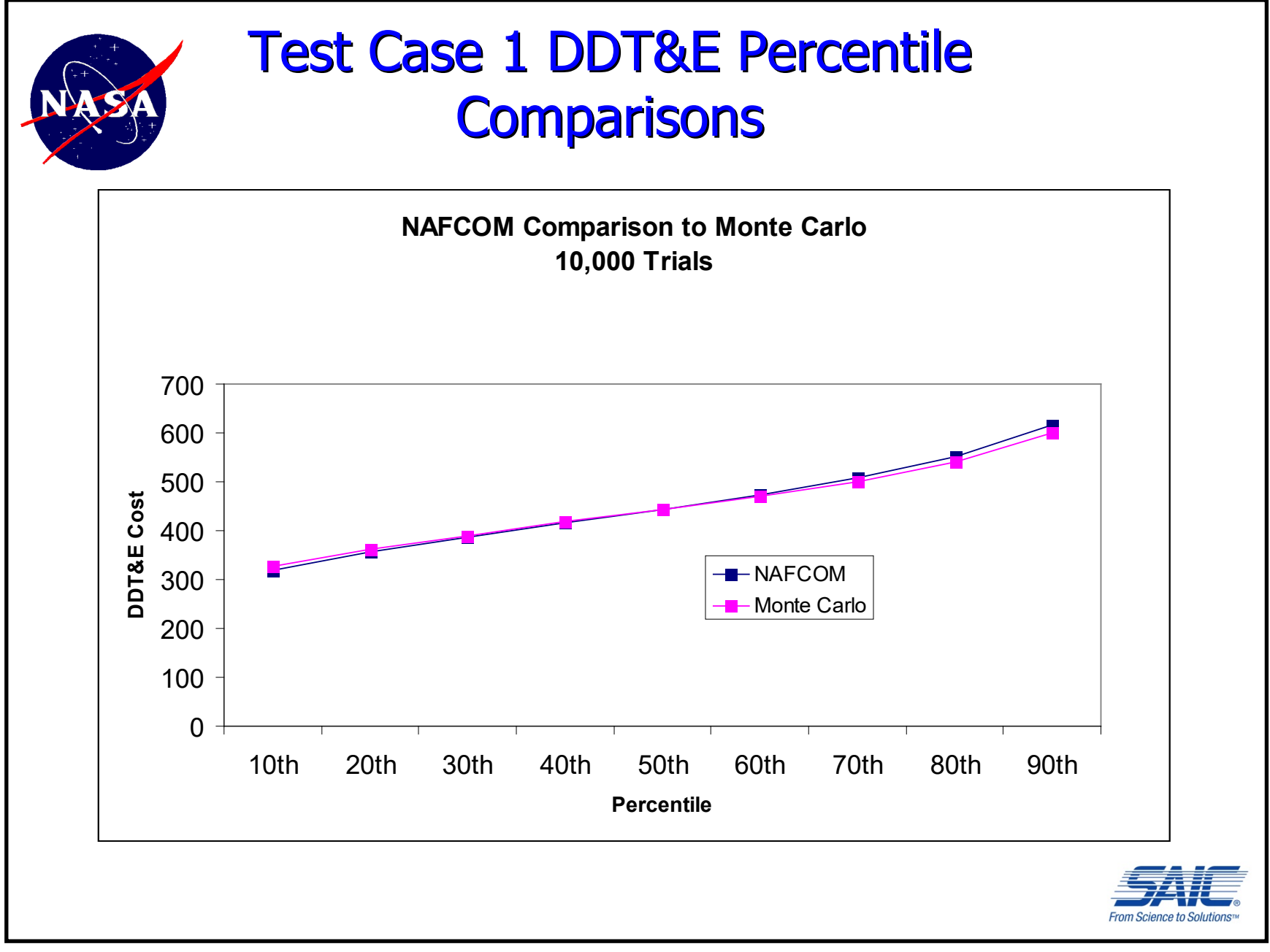

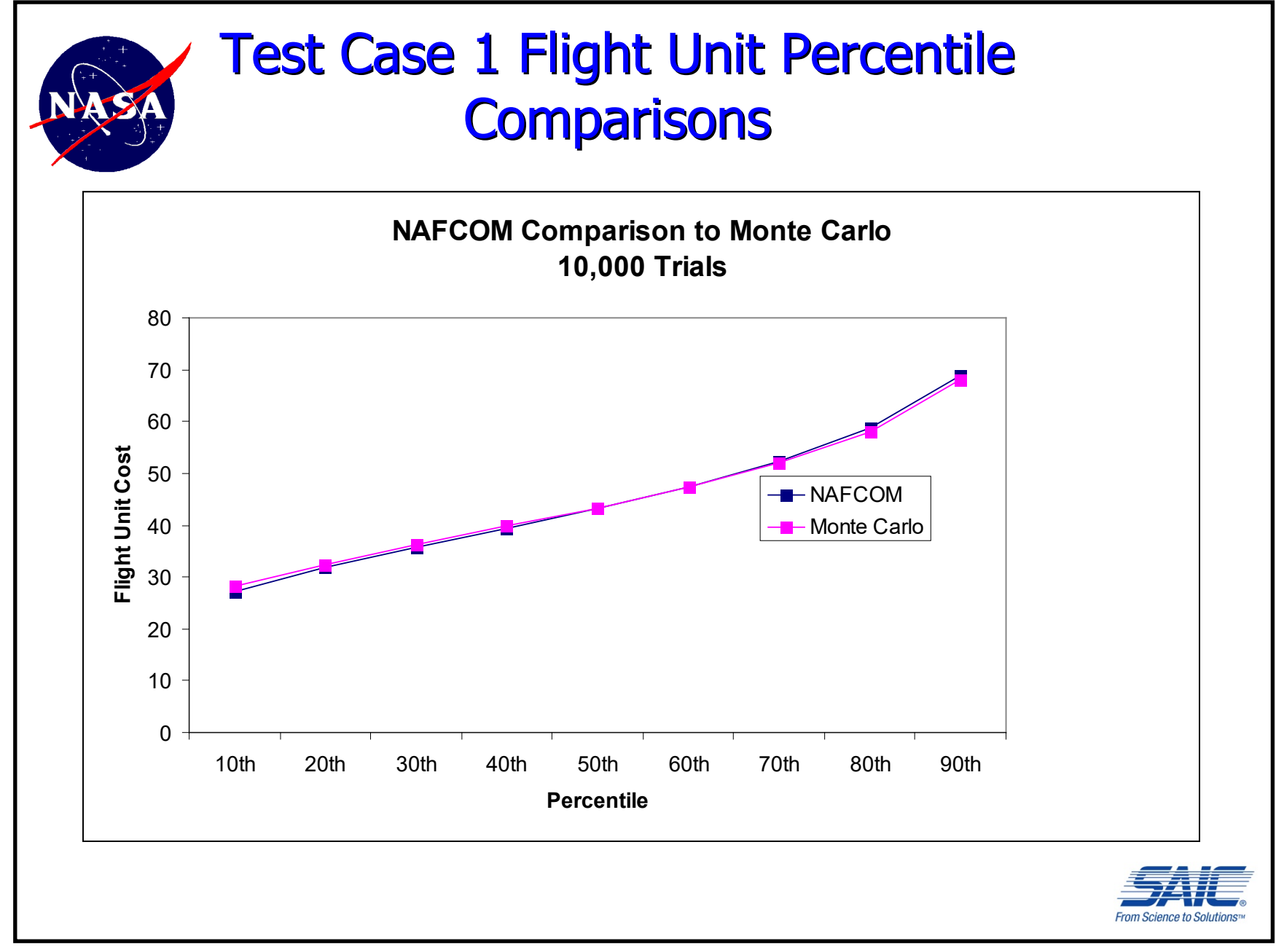

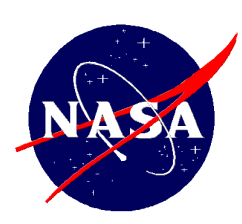

# Test Case 2

- □ Consists of the same hardware subsystems as Test Case 1
- **□** Also includes systems engineering

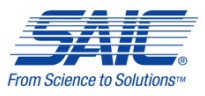

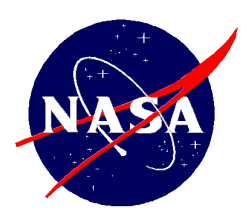

#### Test Case 2 DDT&E Overlay **Comparisons**

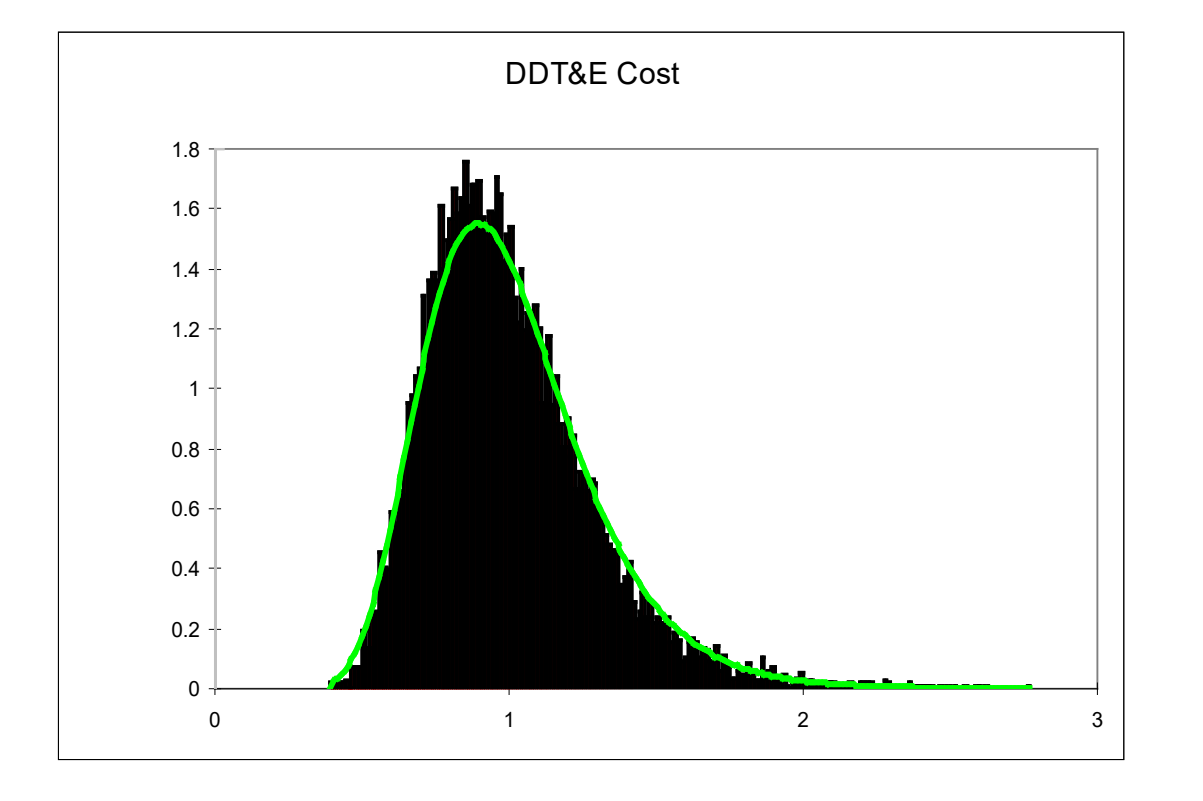

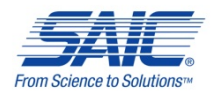

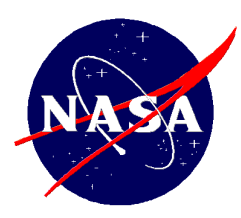

## Test Case 2 Flt. Unit Overlay **Comparisons**

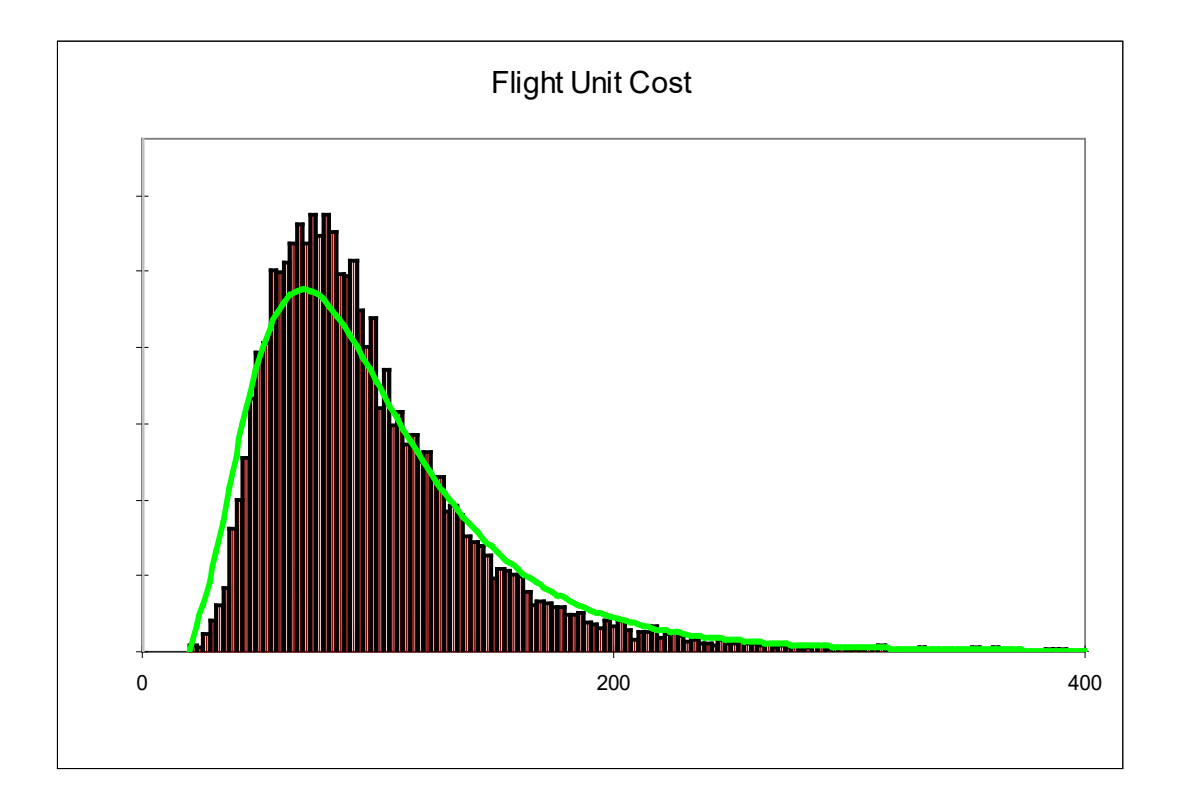

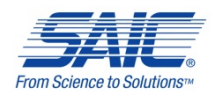

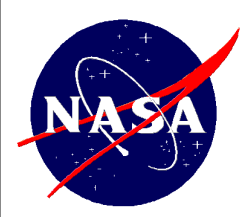

### Test Case 2 DDT&E Percentile **Comparisons**

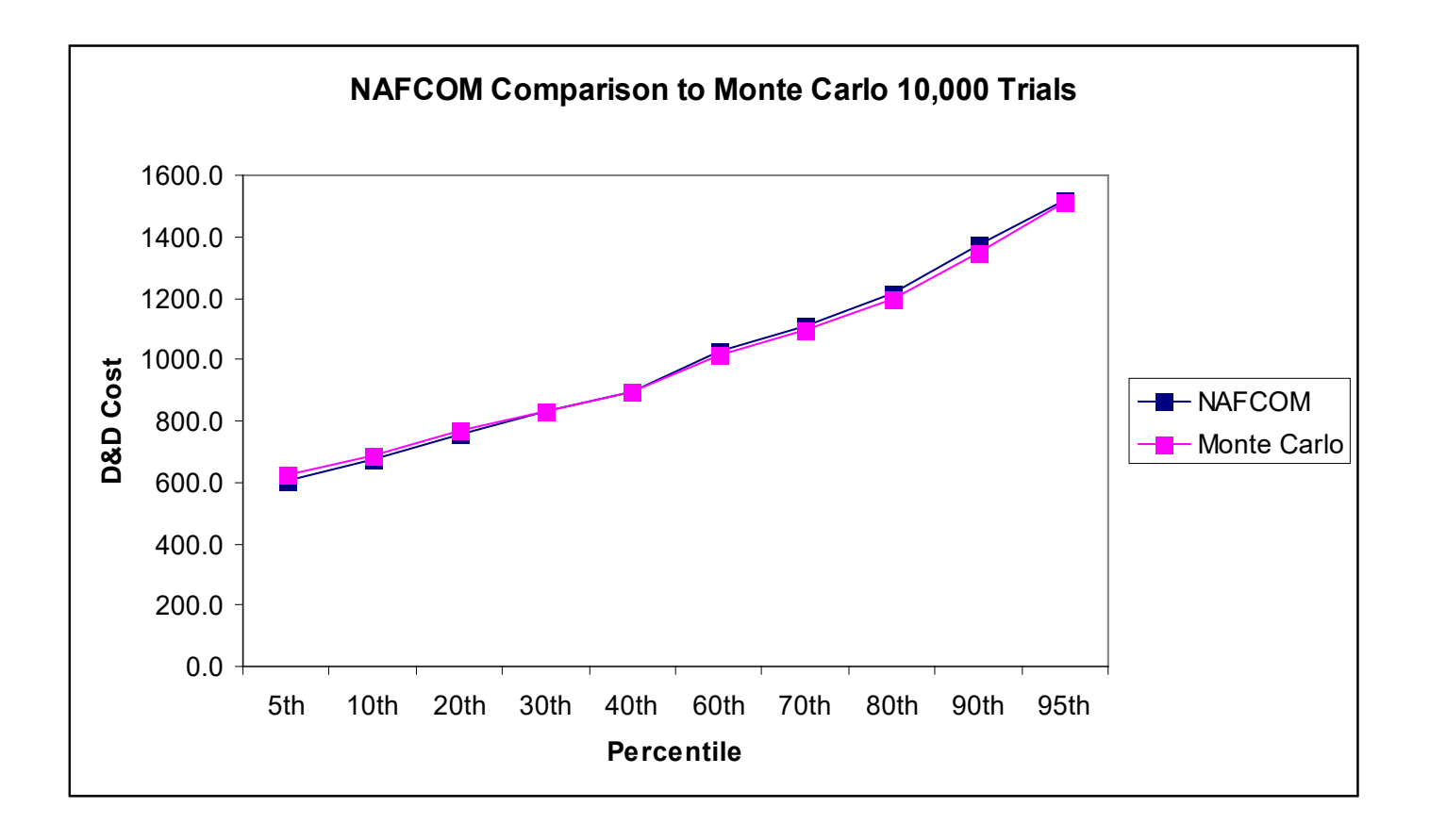

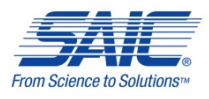

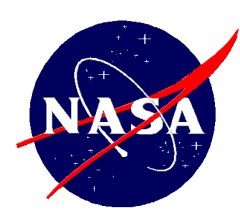

## Test Case 2 Flight Unit Percentile **Comparisons**

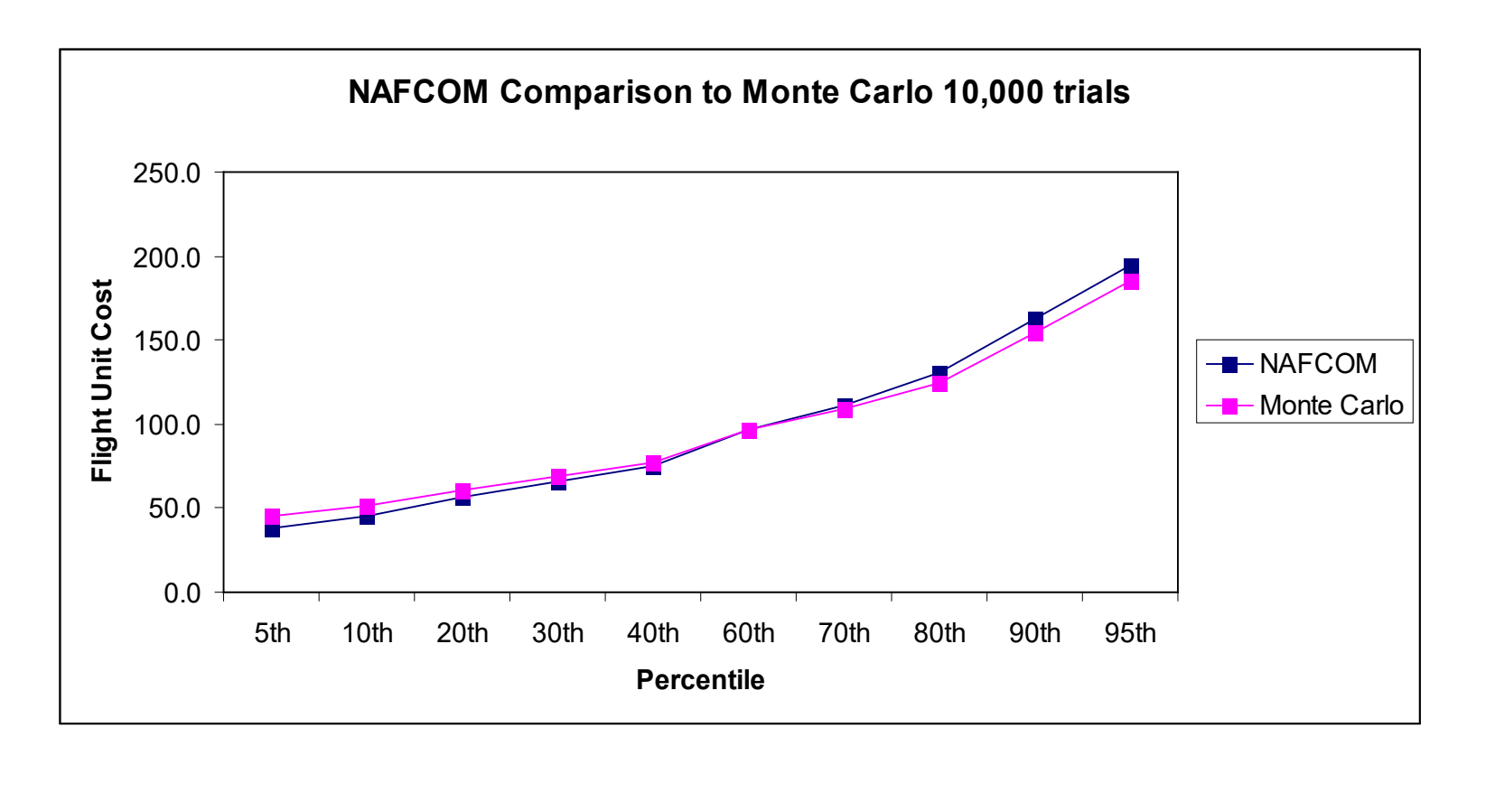

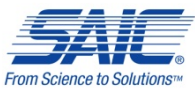

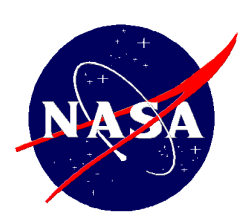

## Test Case 3

- □ Consists of a single stage vehicle, subsystem hardware plus systems engineering.
- The hardware elements include  $7$  subsystems
	- Structures
	- Thermal control
	- Electric power
	- Command control and data handling
	- Guidance navigation and control
	- Reaction control/auxiliary propulsion
	- Main propulsion (less engines) subsystems.

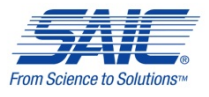

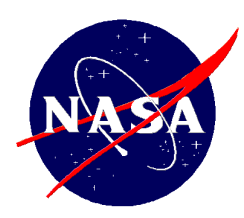

## Test Case 3 DDT&E Overlay **Comparisons**

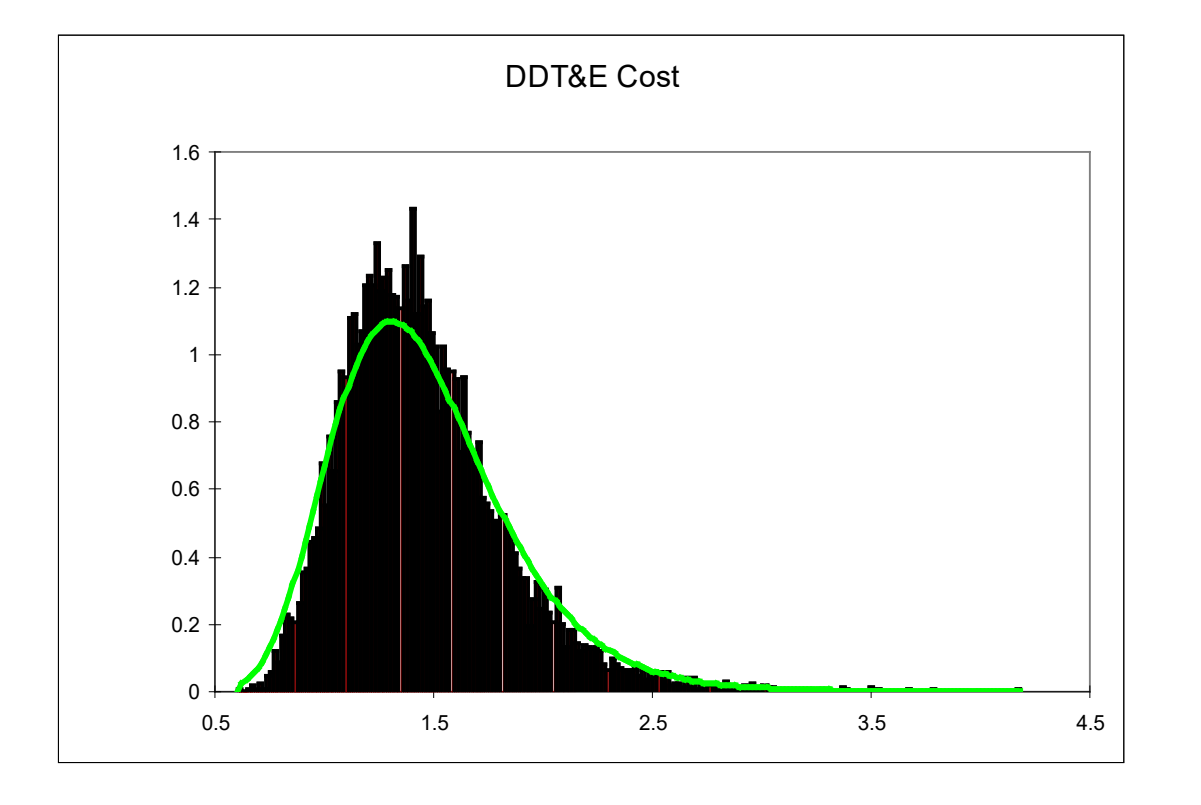

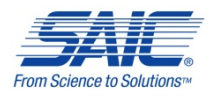

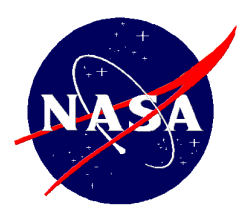

#### Test Case 3 Flight Unit Overlay **Comparisons**

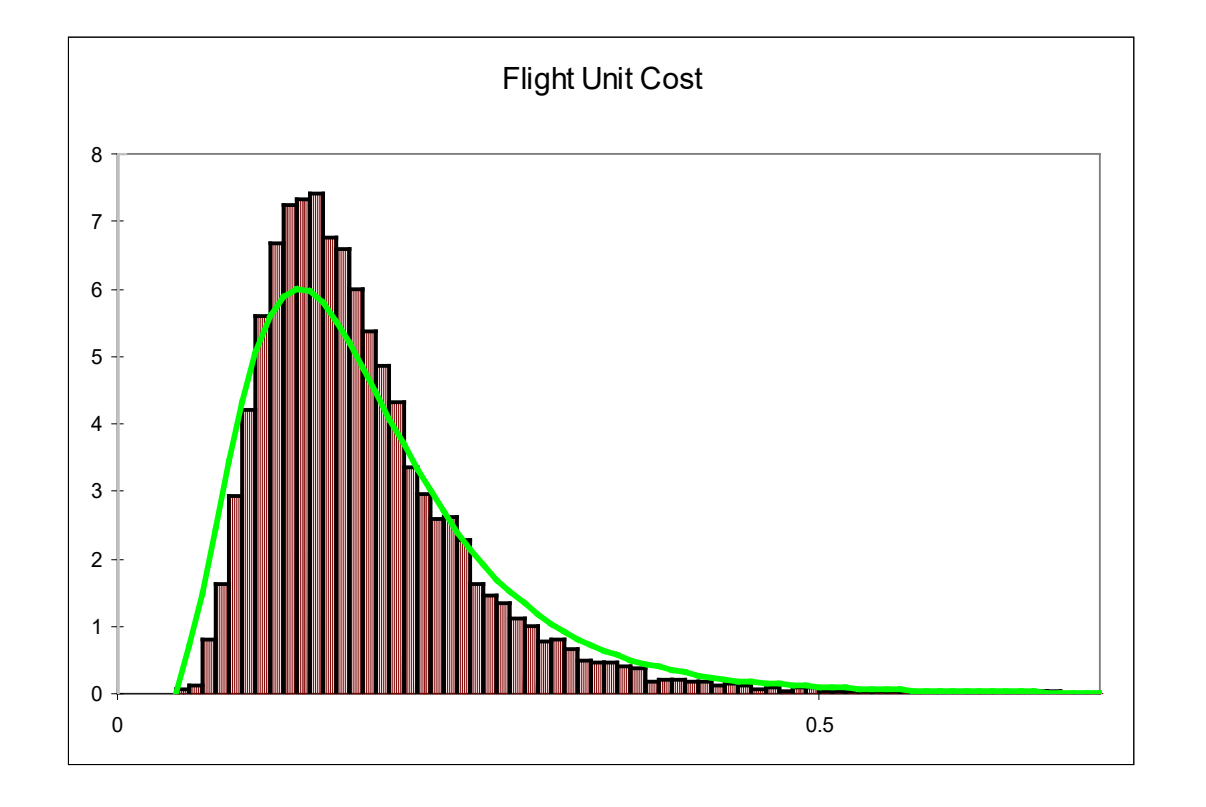

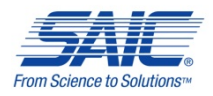

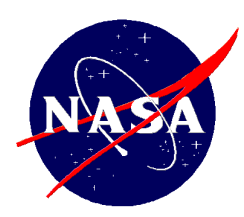

#### Test Case 3 DDT&E Percentile **Comparisons**

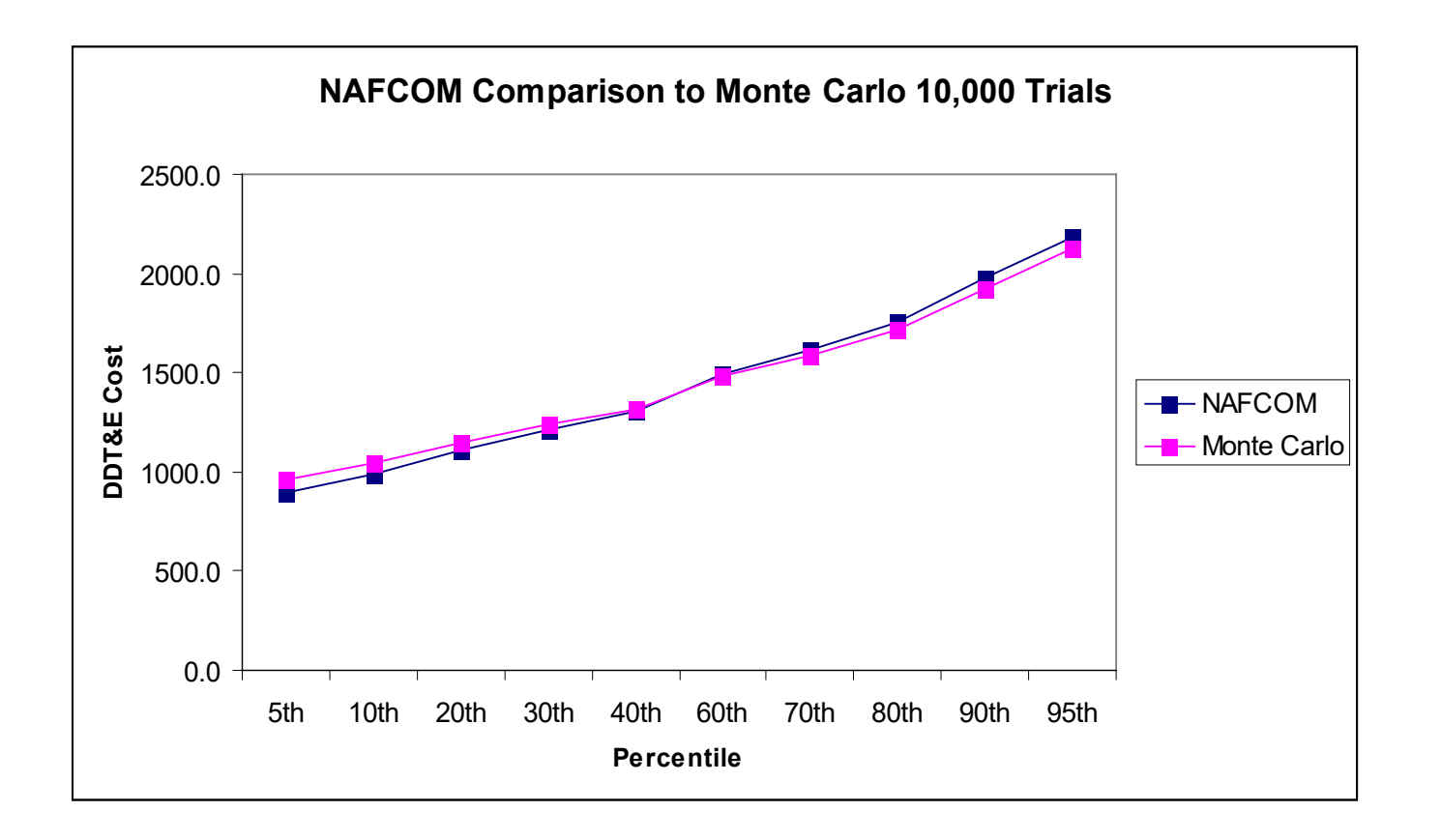

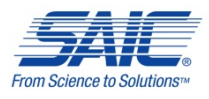

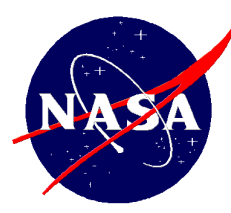

#### Test Case 3 Flight Unit Percentile **Comparisons**

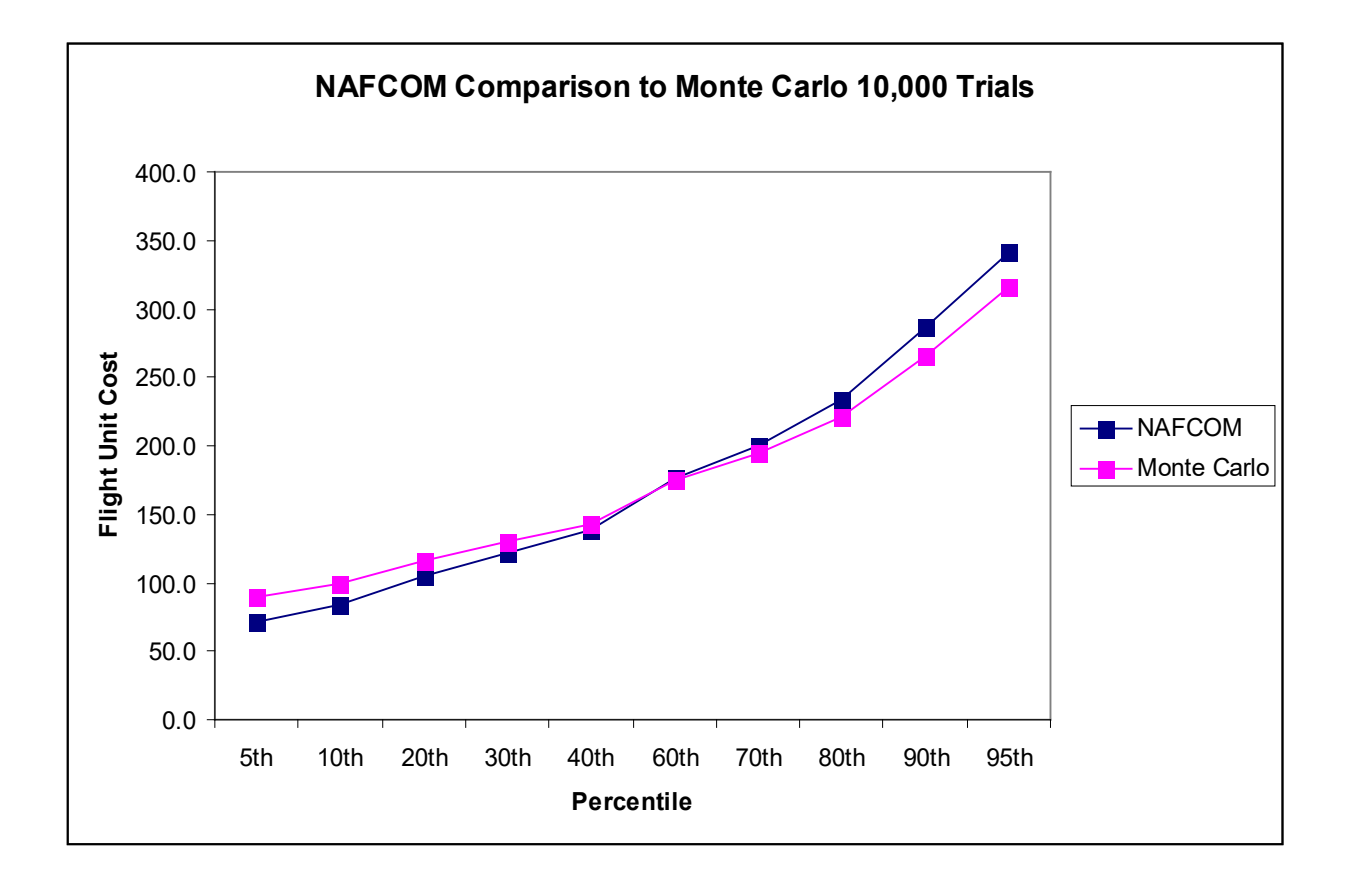

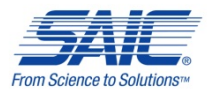

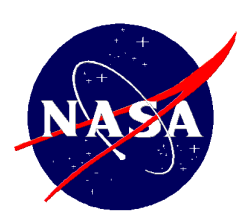

# Test Case 4

- □ Consists of a single stage vehicle, subsystem hardware plus systems engineering
- **The hardware elements are the same as for test case 3**
- **Test case 4 is similar to test case 3** 
	- The only difference is that the inputs vary more than in test case 3

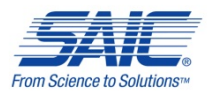

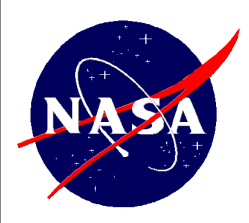

## Test Case 4 DDT&E Overlay **Comparisons**

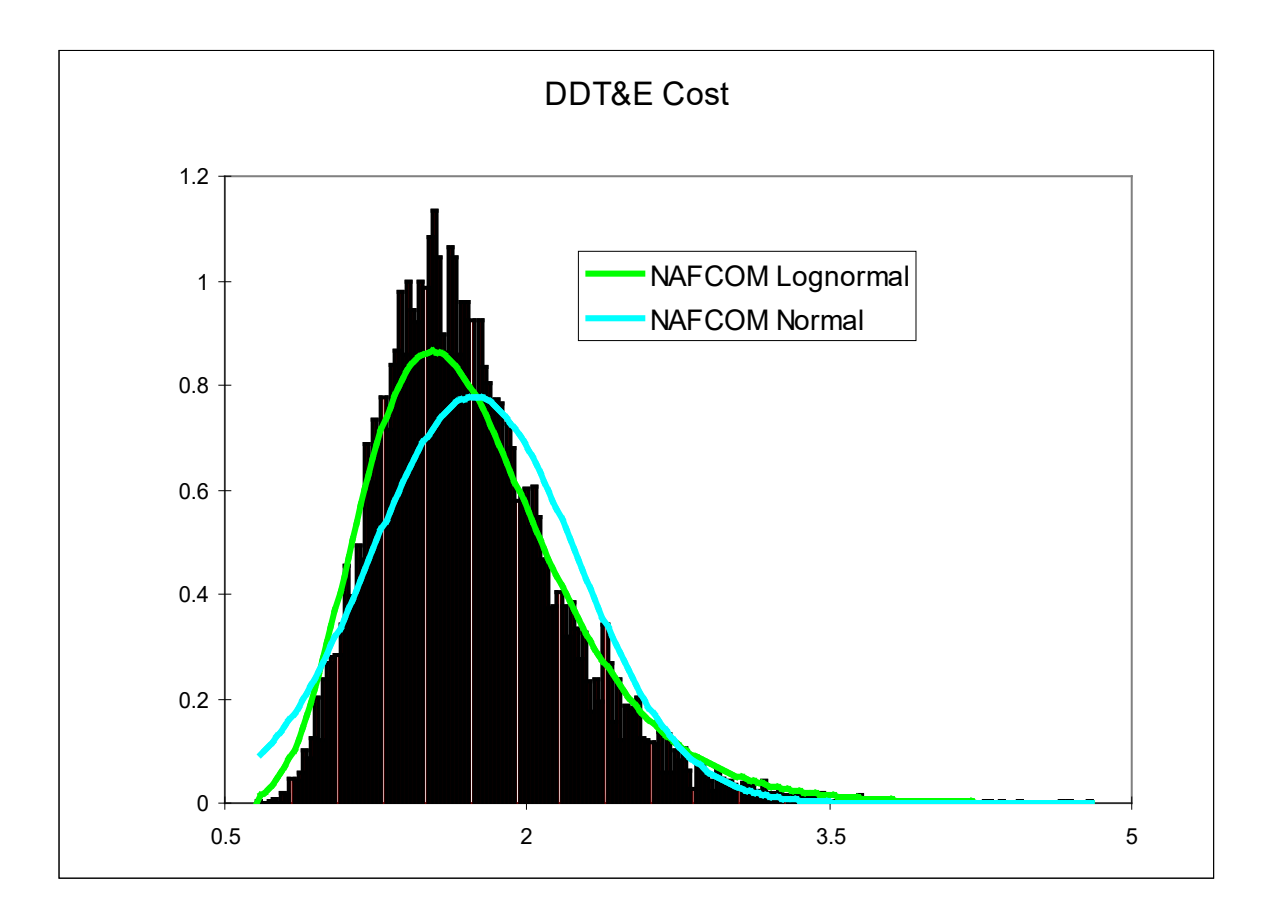

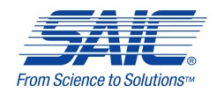

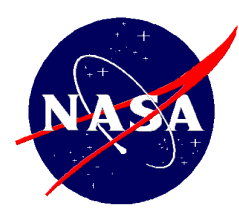

## Test Case 4 Flight Unit Overlay **Comparisons**

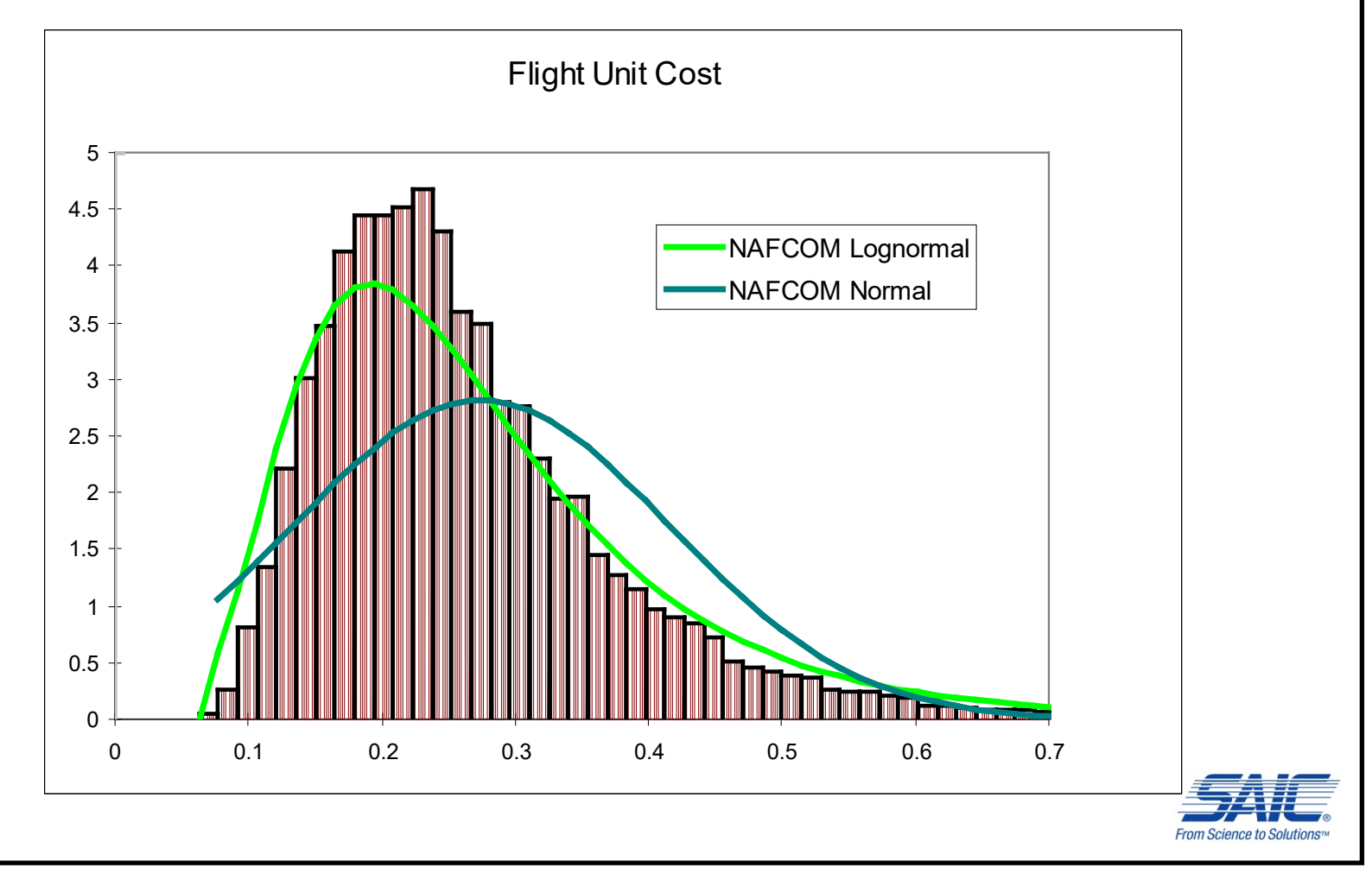

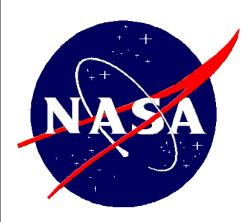

#### Test Case 4 DDT&E Percentile **Comparisons**

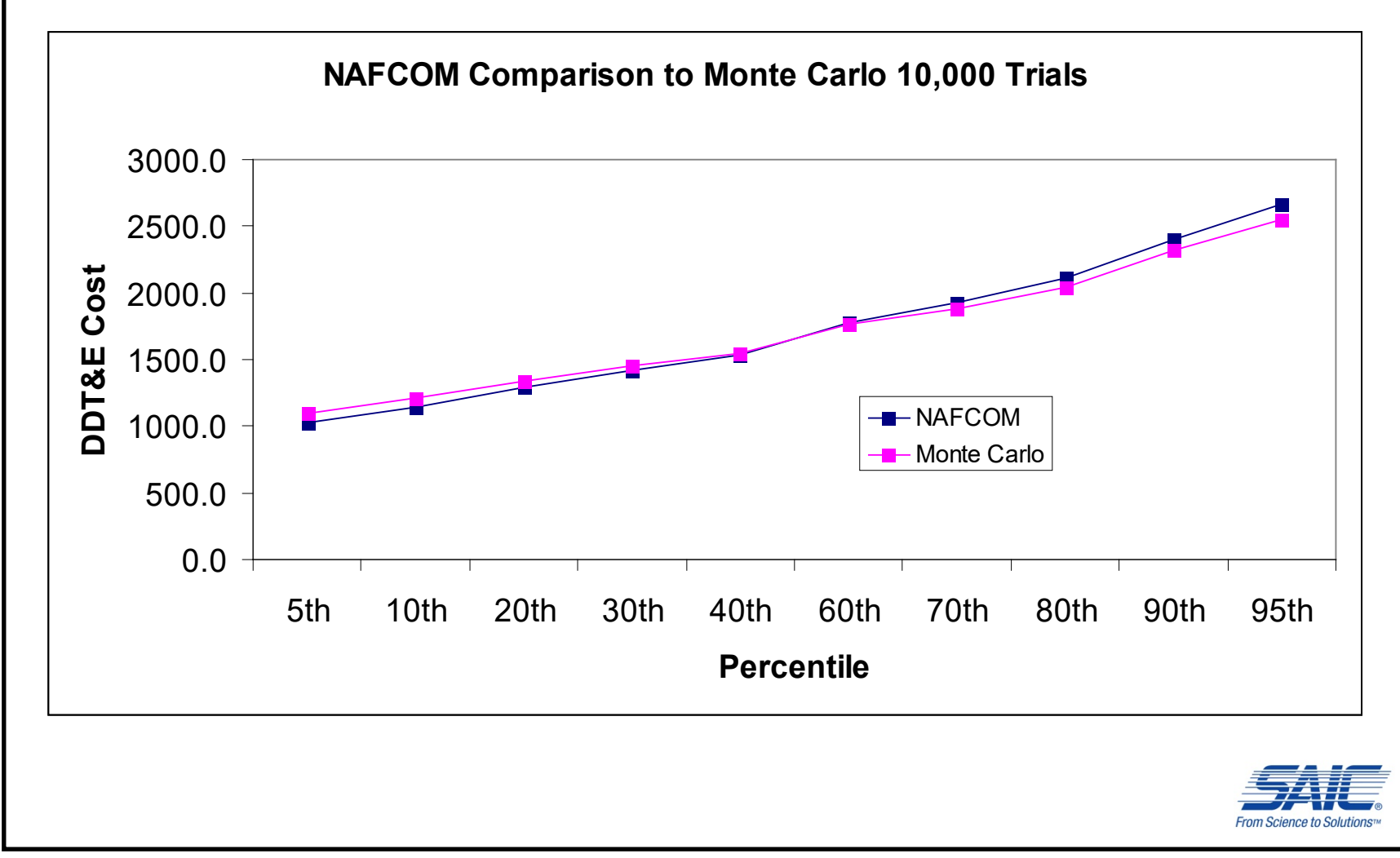

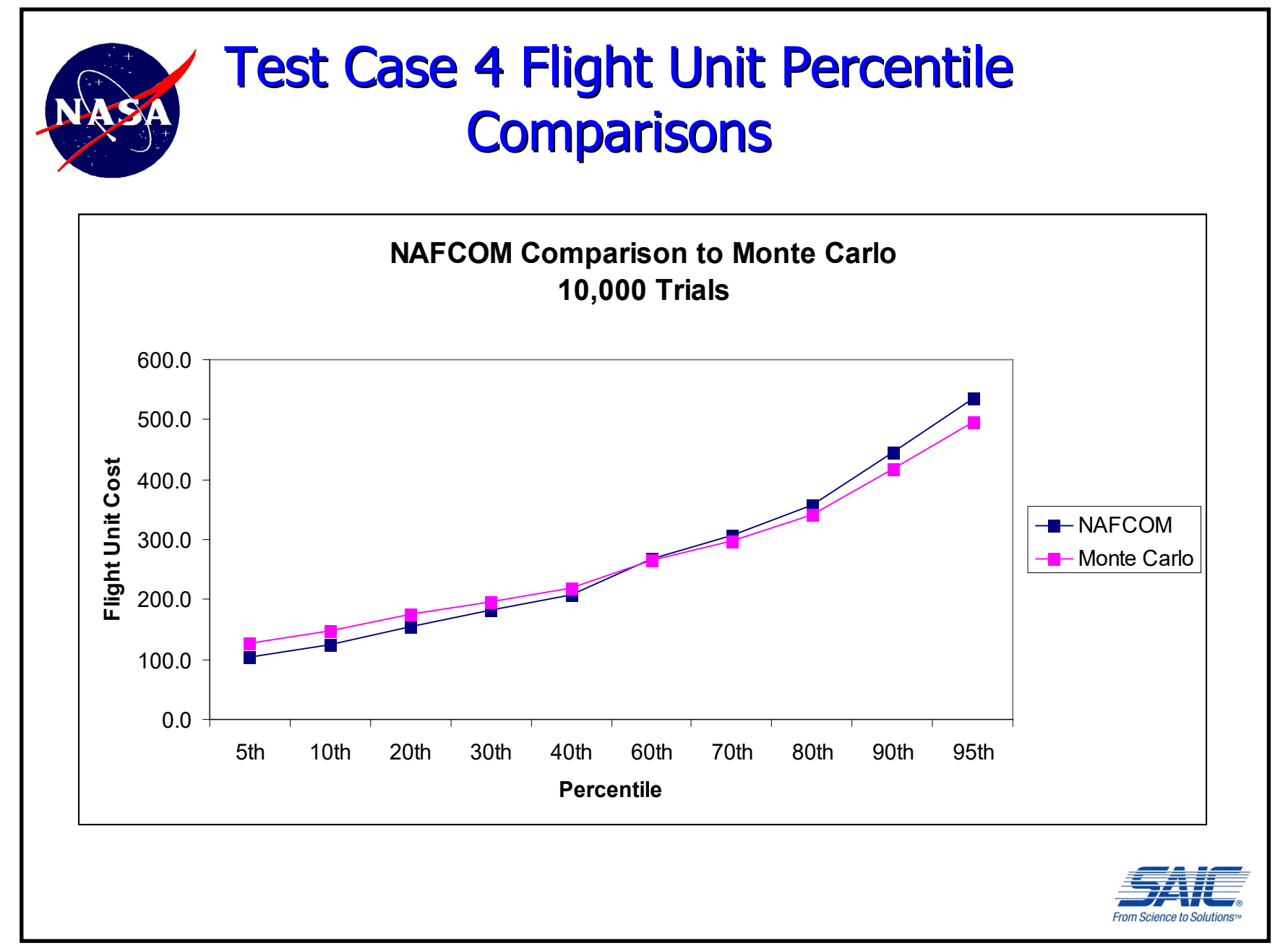

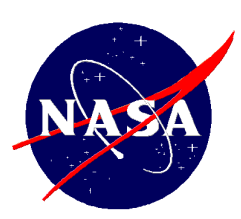

# NAFCOM Risk Capabilities **Summary**

- Uses well-documented analytical method to calculate risk
- User can input low, most likely, and high values for all NAFCOM complexity generator and conventional CER inputs
- Incorporates both technical and estimating uncertainties
- **Incorporates correlation between subsystem costs**
- Results displayed to the user are summary statistics, probability densities, and cumulative distributions for DDT&E, Flight Unit, Production, and Total Costs for each major estimating element (i.e. stage, bus, etc.)
- **User can select either the Normal distribution or the Lognormal** distribution to approximate the final results
- Provides similar results to Monte Carlo simulation

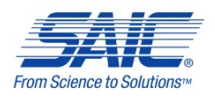